Bachelorarbeit

# <span id="page-0-0"></span>K-Schalen Ionisation des Sauerstoffs in Methanol mit zirkular polarisiertem Licht

Leon Kaiser Matrikelnummer: 6402217

28. September 2019

Gutachter: Prof. Dr. Reinhard Dörner Kilian Fehre

Institut für Kernphysik (IKF) Goethe-Universität Frankfurt am Main

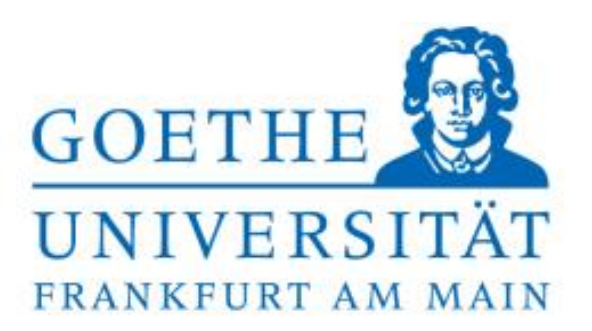

# **Inhaltsverzeichnis**

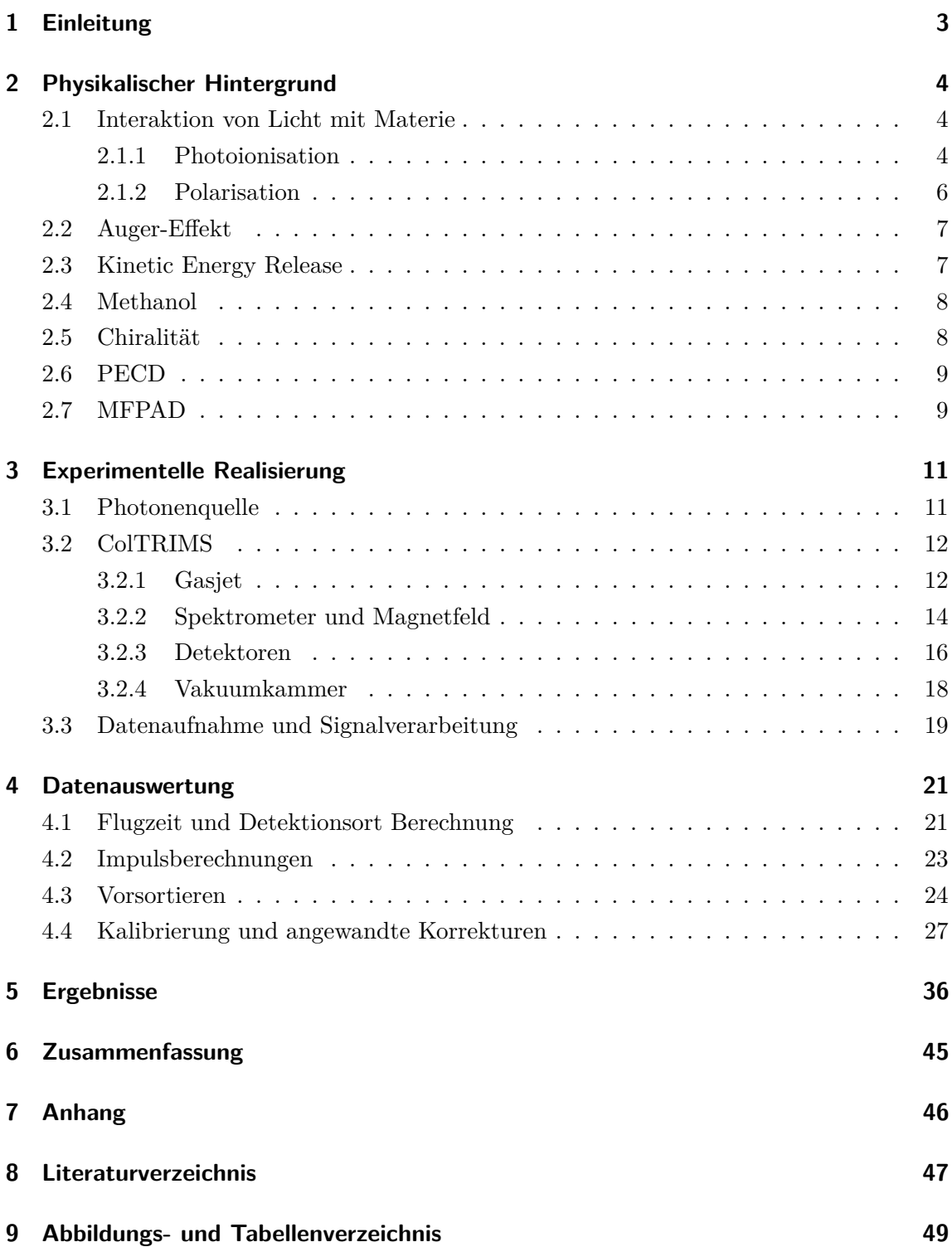

## <span id="page-3-0"></span>**1 Einleitung**

Seit je her strebt der Mensch nach Wissen und schlussendlich nach der Erkenntnis "was die Welt im Innersten zusammenhält" (Johann Wolfgang von Goethe: Faust - Kapitel 4). Dieses Streben ist es, was die Menschheit stets voran brachte, waren es auch teilweise Glücksfälle, die große Erfolge mit sich brachten, wie die Entdeckung des Penicillins (1928 von Alexander Fleming) oder der allgemein bekannte Mythos, dass Isaac Newton im 16. Jahrhundert die Gravitation entdeckte, weil ihm ein Apfel auf dem Kopf fiel. Nichtsdestotrotz basiert die Geschichte der Menschheit auch aus zunächst kleinen und unscheinbaren Entdeckungen, die zum Zeitpunkt ihrer Veröffentlichung kaum Aufmerksamkeit erhielten, aber im Nachhinein doch von großer Bedeutung für die Wissenschaft waren. In der heutigen Zeit versteht man sich deshalb darauf, jedes noch so kleine Phänomen zu untersuchen, da es vielleicht einmal in einem größeren Kontext die entscheidende Voraussetzung darstellt, um wichtige Zusammenhänge zu verstehen.

Diese Arbeit befasst sich mit eben einem dieser Phänomene, mit der Untersuchung des *P ECD*[1](#page-0-0) - Effektes (Englisch: *P hotoelectron Circular Dichroism*) [**Rit75**]. Der *P ECD*-Effekt wurde bereits vermehrt für chirale Moleküle, wie für die Moleküle Campher und Fenchon ( [**Lux12**]) oder Methyloxiran ( [**Tia17**]), beobachtet und soll in dieser Arbeit auch für das achirale Molekül Methanol nachgewiesen werden. Chirale Moleküle zeichnen sich durch ihre räumliche Anordnung[2](#page-0-0) aus (siehe dazu Abbildung [1.1\)](#page-4-3). Wie bereits erwähnt, ist Methanol aber achiral, weswegen für die Unterscheidung zweier Enantiomere erst eine Händigkeit mithilfe von geometrischen Überlegungen definiert werden muss.

Die Leitfrage dieser Arbeit ist, ob ein Unterschied in der Photoelektronenwinkelverteilung beim Methanol durch den Wechsel der Lichthelizität, also einem Wechsel von links- zu rechtspolarisiertem Licht, hervorgerufen wird.

Die Messung mit Methanol fand in Hamburg am DESY, einer Synchrotonquelle, mit einem 550*eV* Photonenstrahl, der das 1*s*-Orbital des Sauerstoffatoms im Methanol angeregt hat, statt. Die Nachweisbarkeit des *P ECD* wird durch den als ColTRIMS (*Cold T arget Recoil Ion Momentum Spectroscopy*) bezeichneten Aufbau ermöglicht, da dieser eine koinzidente Messung der Impulse aller geladenen Fragmente erlaubt. In den folgenden Kapiteln wird zunächst auf die grundlegenden physikalischen Hintergründe des zugrunde liegenden Experiments und die darauffolgende experimentelle Umsetzung eingegangen. Daran schließt sich die Datenauswertung an, in der Schritt für Schritt erklärt wird, wie aus den gewonnenen Daten Rückschlüsse auf die Fragestellung gezogen werden können. Abschließend werden die Ergebnisse und eine Zusammenfassung präsentiert.

<sup>&</sup>lt;sup>1</sup>Der *PECD*-Effekt liegt vor, wenn der Wechsel der Lichthelizität bei der Betrachtung eines Enantiomeres zu einer messbaren Vorwärts-/Rückwärtsasymmetrie der Emissionsrichtung der Photoelektronen in Bezug zur Polarisationsebene des Lichtes führt.

<sup>2</sup>Diese ermöglicht eine Unterscheidung von unterschiedlichen Enantiomeren, welche sich wie die rechte und linke Hand des Menschen unterscheiden und nicht durch eine Drehung ineinander überführt werden können, sondern nur durch eine Spiegelung.

<span id="page-4-3"></span>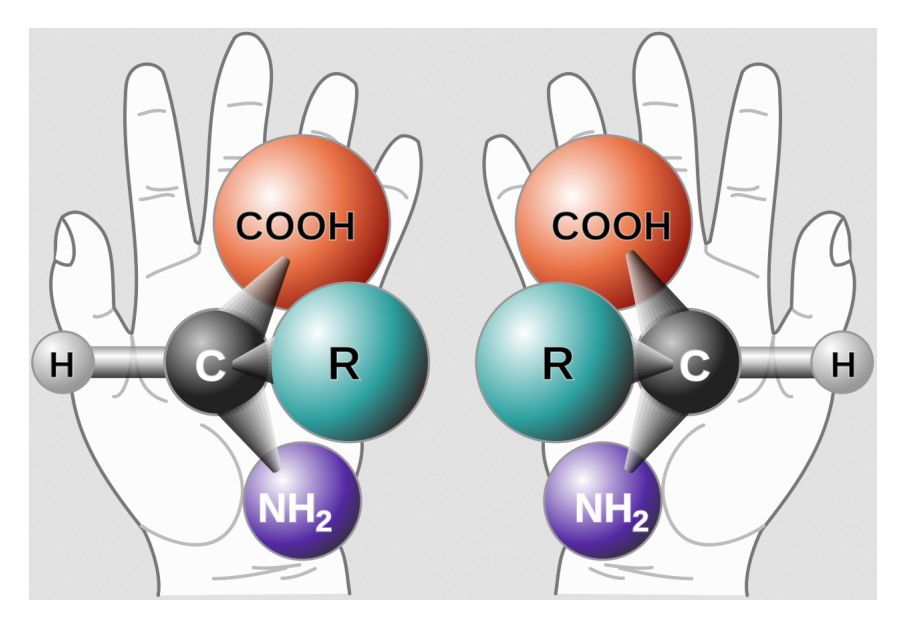

Abbildung 1.1: Darstellung der Chiralität mit dem Vergleich der rechten und linken Hand sowie anhand der Aminosäuren, [**Chi**]

# <span id="page-4-0"></span>**2 Physikalischer Hintergrund**

In diesem Kapitel werden die Grundlagen elektromagnetischer Strahlung in Form von Photonen und deren Wechselwirkung mit der Materie, als auch der zirkulare Dichroismus der Photoelektronen (im Englischen *P ECD*) beschrieben. Des Weiteren wird das Methanol und seine chirale Eigenschaft genauer erläutert und das Grundprinzip von MFPADs (*Molecular F rame P hotoelectron Angular Distribution*) erklärt.

### <span id="page-4-1"></span>**2.1 Interaktion von Licht mit Materie**

Abhängig von der Energie des Lichtes können verschiedene Mechanismen in Verbindung mit Materie stattfinden. Die Photonen können von Atomen vollständig oder nur teilweise absorbiert werden, wodurch diese entweder ionisiert oder angeregt werden. Atome tendieren zu energetisch günstigeren Zuständen und setzen infolgedessen durch verschiedene Prozesse die überschüssige Energie frei. Liegt die Photenenergie im Bereich unterhalb 100*keV* , dominiert die Photoionisation, wie sie in Kapitel [2.1.1](#page-4-2) beschrieben wird. Bei höheren Photonenenergien, dominiert die Comptonstreuung, bei der das Photon statt seiner gesamten Energie nur einen Teil davon auf das Elektron überträgt. Somit verringert sich dabei die Energie des Photons. [**DEM16**]

### <span id="page-4-2"></span>**2.1.1 Photoionisation[3](#page-0-0)**

Bei der Photoionisation absorbiert ein Elektron aus der Atomhülle die Energie und den Drehimpuls eines Photons, dessen Energie mindestens so groß ist wie die Bindungsenergie des Elektrons, und wird infolgedessen von dem Atom emittiert. Die Energie des emittierten Elektrons *E<sup>e</sup>* ist dann die Differenz aus der des Photons *hν*, der Bindungsenergie *EBindung*, der Energie des

<sup>3</sup>dieses Kapitel orientiert sich an [**Jah05**] und [**Wa18**]

verbleibenden Ions *EIon* und einer möglichen Anregungsenergie *EAnregung*, falls das Ion danach in einem angeregten Zustand vorliegt.

$$
E_e = h\nu - E_{\text{Binding}} - E_{\text{Ion}} - E_{\text{Anregung}} \tag{1}
$$

Die quantenmechanische Beschreibung der Photoionisation erfolgt mittels des Hamiltion-Operators für geladene Teilchen in einem elektrischen Feld und der Behandlung der Photoionisation anhand einer semiklassischen Störungsrechnung, wobei ein zunächst ungestörtes System (Atom, Molekül) durch ein elektrisches Feld gestört wird. Dieser Hamilton-Operator ist der folgende:

$$
\hat{H} = \frac{1}{2m}(\hat{p} - e\vec{A})^2 - V(\vec{r})
$$
\n(2)

$$
\hat{H} = \hat{H}_0 + \hat{H}_{WW} = (\frac{\hat{p}^2}{2m} - V(\vec{r})) - \frac{1}{2m}(e\vec{A}\hat{p} + e^2\vec{A}^2)
$$
(3)

wobei  $\hat{p}$  der Impulsoperator mit  $\hat{p} = -i\hbar \nabla$  und  $\hat{A}$  das Vektorpotential des Photonenfeldes darstellt. Des Weiteren lässt sich der Hamilton-Operator in einen ungestörten Anteil  $\hat{H_0}$  und einen Wechselwirkungsanteil  $\hat{H}_{WW}$  aufteilen. Der Wechselwirkungsanteil besteht dabei aus zwei Termen mit unterschiedlichen Potenzen des Vektorpotentials. Da das Vektorpotential klein ist und somit das Quadrat des Vektorpotentials noch kleiner ist, kann der quadratische Term vernachlässigt werden. Als weitere Annahme wird die Dipolnäherung eingeführt. Diese gilt, sofern die Wellenlänge des interagierenden Photons groß im Vergleich zur Ausdehnung der Aufenthaltswahrscheinlichkeit des Elektrons ist. Betrachtet man zum Beispiel optische Übergänge mit  $\lambda \approx 100nm$  wird  $\vec{k} \approx 10^7 cm^{-1}$  (mit  $\vec{k} = \frac{2\pi}{\lambda}$  $\frac{2\pi}{\lambda}$ ) und  $\vec{r} \approx 10^{-8}$ *cm* (entspricht ungefähr der Bohrsche Radius). Das bedeutet, dass der Faktor  $\vec{k} \cdot \vec{r}$  gleich 0, 1 ist. Das elektrische Feld lässt sich als ebene Welle auffassen und das Vektorpotential, wie folgt, beschreiben:

$$
\vec{A} = \vec{A}_0 \cdot e^{i\vec{k}\vec{r}} \tag{4}
$$

Die Dipolnäherung erfolgt durch das Weglassen von Termen in der Taylorentwicklung des Faktors  $exp(i\vec{k}\vec{r})$ . Da der Faktor  $\vec{k}\cdot\vec{r}$  0,1 beträgt, können alle Terme mit  $\vec{k}\cdot\vec{r}$  vernachlässigt werden und es gilt  $\vec{A} = \vec{A}_0$ :

$$
exp(i\vec{k}\vec{r}) \approx 1 + (i\vec{k}\vec{r}) + \frac{1}{2!}(i\vec{k}\vec{r})^2 + \dots \approx 1
$$
\n(5)

Der Wechselwirkungsanteil vereinfacht sich zu  $\hat{H}_{WW} = \vec{A}_0 \cdot \hat{p} \cdot \vec{\varepsilon}$ .  $\vec{\varepsilon}$  stellt dabei den Polarisationsvektor des Photons dar. Das Übergangsmatrixelement wird mithilfe von Anfangs- *ψ<sup>a</sup>* und Endzustand  $\psi_b$  sowie  $\hat{H}_{WW}$  gebildet:

$$
M_{a,b} = \langle \psi_b | \hat{H}_{WW} | \psi_a \rangle \tag{6}
$$

Mit Fermis Goldener Regel, die die Übergangsrate vom Anfangszustand  $\psi_a$  zum Endzustand  $\psi_b$  $m$ it  $W_{a\to b} = 2\pi\hbar^{-1}|M_{a,b}|^2\delta(E_b - E_a)$  angibt, lässt sich der differentielle Wirkungsquerschnitt für Photoionisation mit zirkular polarisiertem Licht angeben:

$$
\frac{d\sigma}{d\Omega} = \frac{\sigma}{4\pi} (1 - \frac{\beta}{2} P_2(\cos(\vartheta))
$$
\n(7)

 $P_2(cos(\vartheta)) = \frac{3}{2}cos^2(\vartheta) - \frac{1}{2}$ 2 ist dabei das Legendre-Polynom zweiten Grades und *β* der Anisotropieparameter, welcher charakteristisch für die Emissionswinkelverteilung ist. *β* ist auf die Werte −1*,* 0*,* 1*,* 2 beschränkt, da ein negativer Wirkungsquerschnitt physikalisch ohne Bedeutung wäre. Die Photoelektronemissionswinkelverteilung stellt dabei einen in der Polarisationsebene liegenden Torus dar. Die Polarisationsebene wird durch die Ebene definiert, die orthogonal zur Synchrotonstrahlung ausgerichtet ist und in der der Polarisationsvektor  $\vec{\varepsilon}$  des Photons liegt.

#### <span id="page-6-0"></span>**2.1.2 Polarisation**

Fasst man ein Photon als elektromagnetische Welle auf, so bezeichnet die Polarisation eines Photons die Schwingungsrichtung eben dieser Welle. Allgemein wird die Polarisation anhand folgender Formel zunächst erklärt, bevor speziell auf das Photon eingegangen wird.

$$
E(z,t) = E_x e^{i(kz - \omega t)} + E_y e^{-i(kz - \omega t + \varphi)}
$$
\n(8)

Hierbei ist  $E_{x,y}$  die Anfangsamplitude in die jeweilige Richtung und  $\varphi$  ein Phasenversatz zwischen den beiden Wellen. Je nach Wahl dieser Größen lässt sich eine andere Polarisation beschreiben. *k* ist der Betrag des Wellenvektor  $\vec{k}$  und  $\omega$  die Kreisfrequenz.

Für  $\varphi = \pm \frac{\pi}{2}$  $\frac{\pi}{2}$  und  $\frac{E_x}{E_y}$  $\frac{E_x}{E_y} = 1$  entsteht zirkular polarisiertes Licht, wobei sich je nach Vorzeichen von *ϕ* die Helizität des Lichtes von links- zu rechtszirkular polarisiertem Licht ändert. Licht mit linearer Polarisation entsteht, wenn der Phasenversatz *ϕ* oder eine der Anfangsamplituden *E<sup>x</sup>* oder *E<sup>y</sup>* gleich 0 ist. Anhand des Amplitudenverhältnisses von *Ex/E<sup>y</sup>* wird der Winkel zwischen der Welle und den Koordinatenachsen festgelegt.

Ein Photon ist ein Boson mit dem Spin 1 und dem Betrag  $|\vec{S}| = \sqrt{2}\hbar$ . Die Spinprojektion des Photons erlaubt die beiden Werte + $\hbar$  und − $\hbar$ , welcher einer rechts- oder linkszirkularen Polarisation des Photons entspricht. Aus der Überlagerung von links- und rechtszirkularer Polarisation ergibt sich die lineare Polarisation, wie die nachfolgende Abbildung [2.1](#page-7-2) zeigt.

<span id="page-7-2"></span>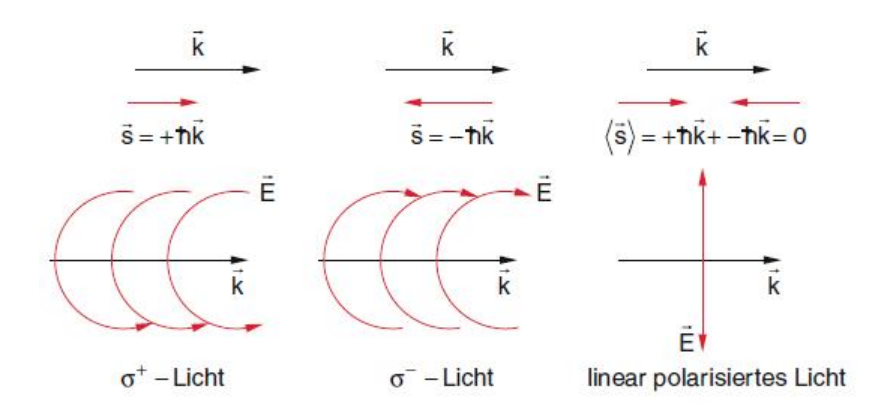

Abbildung 2.1: Graphische Darstellung der drei Polarisationsarten von Photonen, entnommen aus [**DEM16**]. Hierbei stellt  $\vec{k}$  den Wellenvektor und  $\vec{s}$  den Drehimpulsvektor dar.

### <span id="page-7-0"></span>**2.2 Auger-Effekt**

Der Auger-Effekt kann immer dann auftreten, wenn auf einer inneren Atomschale ein Elektronen-Zustand unbesetzt ist. Ein Augerzerfall wäre somit nach einer Ionisation auf einer inneren Schale, die durch einen Photoeffekt ausgelöst wurde, möglich. Dabei wird zunächst ein Elektron aus der inneren Schale durch Absorption eines Photons aus dem Atomverband gelöst und ein Loch in seiner Schale zurückgelassen. Ein Elektron aus einer höheren Schale wird dieses Loch schließen und die überschüssige Energie an ein weiteres Elektron abgeben, welches dadurch ebenfalls in der Lage ist, den Atomverband zu verlassen. Somit ergibt sich folgende Reaktion:

$$
A + h\nu \longrightarrow A^{+} + e_{Ph}^{-} \longrightarrow A^{2+} + e_{Ph}^{-} + e_{Auger}^{-}
$$
\n
$$
\tag{9}
$$

Typischerweise beträgt die Lebensdauer des angeregten Zwischenzustandes beim Augerzerfall nur wenige Femtosekunden [**Met16**].

#### <span id="page-7-1"></span>**2.3 Kinetic Energy Release**

Der *Kinetic Energy Release* (kurz *KER*) ist die freiwerdende kinetische Energie der Ionen durch die Umwandlung der potentiellen Energie während der Coulomb-Explosion. Durch die Beschreibung als ein abstoßendes Potential lässt sich der *KER* als Coulomb-Potential auffassen, wenn man die Ionen als Punktteilchen annähert. Demnach gilt für zwei Teilchen:

$$
KER = \frac{1}{4\pi\epsilon_0} \frac{e^2}{R}
$$
\n<sup>(10)</sup>

Durch Verwenden von atomaren Einheiten vereinfacht sich diese Gleichung zu *KER* = *R*−<sup>1</sup> . Für einen n-Teilchen-Aufbruch lässt sich der *KER* auch mittels der Summe der kinetischen Energien

der einzelnen Teilchen berechnen:  $KER = \sum_{i=0}^{n} E_i$ . Der  $KER$  ist abhängig vom internuklearen Abstand zum Zeitpunkt der Photoionisation.

#### <span id="page-8-0"></span>**2.4 Methanol**

Methanol ist der Vertreter der Stoffgruppe der Alkohole mit der kürzesten Kohlenstoffkette und hat die Summenformel *CH*3*OH*. Bei Zimmertemperatur liegt es in flüssiger Form vor und ist leicht entzündbar. Es besitzt eine molare Masse von  $32, 04 \frac{g}{mol}$ . Des Weiteren ist Methanol giftig für den Menschen und bedarf Vorsicht in der Handhabung. Daher ist die Arbeit mit Methanol[4](#page-0-0) nur unter einem Abzug erlaubt, da das Einatmen der Dämpfe äußerst schädlich ist. Wie allgemein bekannt ist, kann die Aufnahme von Methanol bereits in geringen Mengen zur  $E<sub>r</sub>$ blindung und in höherer Konzentration auch zum Tod führen. Der Dampfdruck<sup>[5](#page-0-0)</sup> von Methanol nimmt die folgenden Werte unter den angegebenen Temperaturen an: 200*mbar* (30◦*C*), 352*mbar* (40◦*C*), 550*mbar* (50◦*C*), 1030*mbar* (60◦*C*) (Werte entnommen aus [**Dampf**]). Methanol ist ein zunächst achirales Molekül, das erst unter bestimmten Gesichtspunkten chirale Eigenschaften zeigt. Auf diese wird im folgenden Kapitel [2.5](#page-8-1) eingegangen.

#### <span id="page-8-1"></span>**2.5 Chiralität**

Die Chiralität ist ein Thema, das heutzutage unter dem Begriff der Stereochemie erfasst wird. Im folgenden soll eine allgemeine Definition für ein chirales Molekül erklärt werden, bevor speziell auf das zunächst achirale Methanol und die trotzdem definierbare Händigkeit des Methanols eingegangen wird:

Unter der Eigenschaft eines Moleküls, chiral zu sein, versteht man, dass es zwei verschiedene Versionen des gleichen Moleküls gibt, welche dieselbe Summenformel und dieselben Bindungen besitzen, aber sich aufgrund der unterschiedlichen räumlichen Anordnung der Bindungen wie Bild und Spiegelbild verhalten. Das bedeutet, dass die beiden Molekülkonfigurationen (auch Enantiomere genannt) nicht durch Drehungen ineinander überführt werden können, sondern nur durch eine Spiegelung ( [**MM15**]). Diese Eigenschaft wird neben Chiralität auch als Händigkeit bezeichnet.

Methanol besitzt per se keine Händigkeit. Jedoch kann diese für einen Drei-Teilchen-Aufbruch aus den drei Impulsvektoren der Fragmente und dem zusätzlichen Lichtvektor gebildet werden. Bei einem Drei-Teilchen-Aufbruch liegen die drei Impulsvektoren aufgrund der Impulserhaltung in einer Ebene vor. Aus zwei der drei Impulsvektoren und der Lichtpropagationsrichtung lässt sich ein dreidimensionales Koordinatensystem erstellen, in dem unterschiedliche Händigkeiten des Methanols definiert werden können. Damit können möglicherweise auch Effekte erzeugt werden, die genau so aussehen, wie bei "echten " chiralen Molekülen.

<sup>4</sup>Siehe dazu Sicherheitsblatt zu Methanol [**Met18**]

<sup>5</sup>Liegt in einem geschlossenen System eine gasförmige und eine flüssige Phase eines Stoffes vor, stellt sich zwischen beiden Phasen ein Gleichgewicht ein. Einzelne Partialdrücke werden als Dampfdruck bezeichnet und steigen bei erhöhen der Temperatur an.

### <span id="page-9-0"></span>**2.6 PECD**

*P ECD*[6](#page-0-0) ist die englische Abkürzung für Photoelektron-Zirkulardichroismus und ist ein Effekt, der nur bei chiralen Molekülen auftritt. Zirkularer Dichroismus beschreibt zunächst Unterschiede in der Absorptionswahrscheinlichkeit von chiralen Molekülen, wenn sie zirkular polarisiertem Licht ausgesetzt werden. Der *PECD* geht noch einen Schritt weiter und befasst sich mit der Emissionsrichtung des Photoelektrons. Die Emissionsverteilung bei der Photoionisation von Molekülen resultiert dabei aus der Streuung der Elektronenwelle mit dem Potential der Ionen. *P ECD* liegt vor, wenn ein Wechsel der Lichthelizität bei Betrachtung eines Enantiomeres zu einer messbaren Vorwärts-/Rückwärtsasymmetrie der Emissionsrichtung der Photoelektronen in Bezug zur Polarisationsebene des Lichtes führt. Diese Asymmetrie tritt für chirale Moleküle auch ohne Auswahl einer Molekülorientierung auf. Ein Wechsel der Helizität führt dabei zum selben Ergebnis wie das Verändern der Händigkeit des Moleküls ( [**Lux12**]).

#### <span id="page-9-1"></span>**2.7 MFPAD**

Die Abkürzung MFPAD steht für *molecular frame photoelectron angular distribution*. Ein MFPAD ist also nichts Anderes als die dreidimensionale Winkelverteilung der Photoelektronen bezüglich des Molekülsystems. Diese Winkelverteilung entsteht durch die Interferenz der emittierten Elektronen mit den positiv geladenen Ionen im Molekül. Aufgrund der positiven Ladungen der Atomkerne und der Verteilung der Elektronen zwischen ihnen können die Photoelektronen bevorzugt in die Richtung der sie umgebenden Atome emittiert bzw. an diesen gestreut werden (dies ist abhängig von den Energien der Fragmente). Der entscheidende Schritt, um ein MFPAD zu generieren, ist das Transformieren der Impulsvektoren der Photoelektronen in das Molekülsystem mithilfe einer Drehmatrix. Dazu wird aus den Impulsvektoren der Ionen ein Koordinatensystem erstellt, in welches die Impulsvektoren der Photoelektronen hinein gedreht werden. Dies ermöglicht es die genaue Lage der einzelnen Ionen relativ zur Lichtpropagationsrichtung anzugeben und somit die Moleküle nach ihrer Ausrichtung im Raum zu sortieren. Zur graphischen Betrachtung werden der Polarwinkel *ϕ* und der Azimutalwinkel *ϑ*, wie sie in Kugelkoordinaten definiert sind (siehe dazu die folgenden Definitionen), aus den Impulsen der gemessenen Photoelektronen berechnet. Für diese Arbeit wurde das Laborkoordinatensystem, wie es in Abbildung [3.5](#page-15-0) eingeführt wird, verwendet. Daher ist darauf zu achten, dass die x-Achse als Rotationsachse genutzt wird, da man die Molekülorientierung in Abhängigkeit zur Lichtpropagationsrichtung, also der x-Achse, definiert. Deswegen muss die Formel für *ϑ* folgendermaßen verändert werden.

$$
\varphi = \operatorname{atan2}(y_e, x_e) \tag{11}
$$

$$
\vartheta = \arccos\left(\frac{x_e}{\sqrt{x_e^2 + y_e^2 + z_e^2}}\right) \tag{12}
$$

<sup>6</sup> Im Englischen steht es für *P hotoelectron Circular Dichroism*

Zur Veranschaulichung kann  $\varphi$  noch in das Grad umgerechnet werden. Statt  $\vartheta$  wird  $\cos(\vartheta)$ verwendet.

$$
\varphi = \frac{180}{\pi} \cdot \operatorname{atan2}(y_e, x_e) \tag{13}
$$

$$
cos(\vartheta) = \frac{x_e}{\sqrt{x_e^2 + y_e^2 + z_e^2}}\tag{14}
$$

Trägt man die beiden errechneten Größen in einem Histogramm gegeneinander auf, kann man noch mit einem 3D-Renderprogramm einen 3D-Plot erstellen.

## <span id="page-11-0"></span>**3 Experimentelle Realisierung**

### <span id="page-11-1"></span>**3.1 Photonenquelle**

Der Speicherring PETRA III ist seit 2009 in Betrieb und besitzt einen Umfang von 2,3km. Während des Experiments waren 40 Elektronenpakete (Bunches) eingestellt. Die Pakete durchlaufen den Speicherring mit äquidistantem Abstand und fliegen beinahe mit Lichtgeschwindigkeit. Die Periode der Pakete betrug dabei 192*ns*. Für die Beamline 4 (auch PIPE genannt) wird ein 5m langer APPLE-II-type-Undulator verwendet. Ein Undulator ist aufgebaut aus periodisch angeordneten Dipolmagneten, die ein Magnetfeld erzeugen, das die hindurch fliegenden Elektronen auf eine Schraubenbahn zwingt. Dabei werden die Elektronen beschleunigt und geben Bremsstrahlung ab. Diese Bremsstrahlung wird in Form von Photonen freigesetzt und durch konstruktive bzw. destruktive Interferenz mit anderen Photonen auf ihrem Weg weiter verstärkt. Die emittierte Strahlung verteilt sich somit auf einen kleinen Wellenlängenbereich. Durch das Verschieben der Dipolmagnete (Shift) lässt sich die Polarisation und Energieverteilung der Synchrotonstrahlung steuern.

<span id="page-11-2"></span>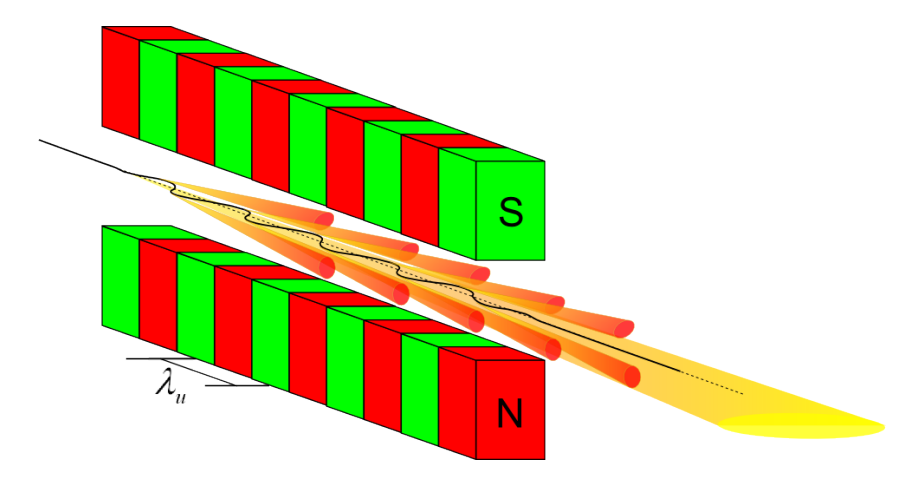

Abbildung 3.1: Schematische Darstellung der Funktionsweise eines Undulators, [**DESY19**]

Der Monochromator folgt auf den Undulator und sorgt für eine bessere Energieauflösung, indem ein optisches Gitter im Monochromator, wie ein Prisma, das Licht nach unterschiedlichen Wellenlängen, also Energien, auffächert. Dies ermöglicht es, gewünschte Energiebereiche mittels eines Schlitzes unter bestimmten Winkeln auszuschneiden und somit annähernd monochromatisches Licht durch konstruktive Interferenz zu erzeugen. Für die Messungen mit Methanol wurden zirkular polarisierte Photonen mit einer Energie von 550*eV* erzeugt und die Helizität des Lichtes ungefähr alle 2 Stunden umgedreht.

Der schematische Aufbau der Beamline ist in Abbildung [3.2](#page-12-2) dargestellt. Die genaue Funktionsweise der einzelnen Bauteile ist in [**VSD+13**] zu finden. Die Messapparatur selbst ist nicht eingezeichnet und befindet sich 17*,* 5*m* hinter der Refocussing Mirror Unit.

<span id="page-12-2"></span>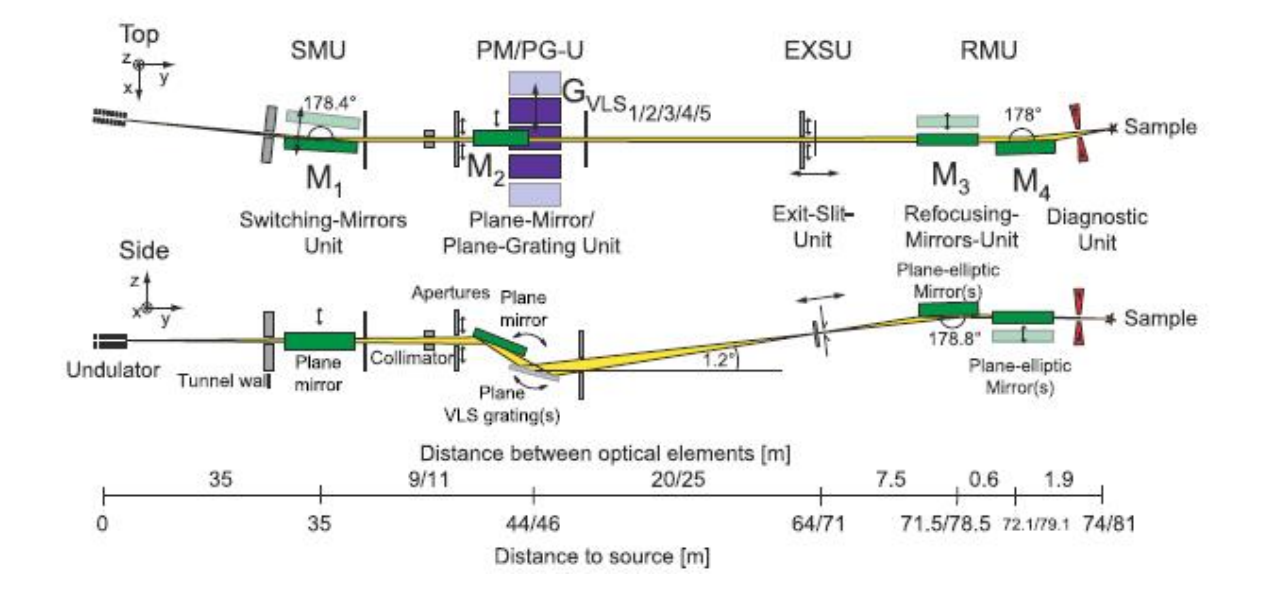

Abbildung 3.2: Schematische Darstellung des Strahlrohrs von PIPE, [**VSD+13**]

### <span id="page-12-0"></span>**3.2 ColTRIMS**

ColTRIMS ist die Abkürzung für Cold Target Recoil Ion Momentum Spectroscopy und bezeichnet die verwendete Messmethode der Impulsspektroskopie. Der große Vorteil, den diese Messmethode mit sich bringt, ist, dass es eine koinzidente Messung der dreidimensionalen Impulsvektoren aller geladenen Teilchen in der Reaktion zeitgleich ermöglicht. Bei einem ColTRIMS-Experiment wird ein Projektilstrahl (bestehend aus Photonen, Elektronen oder Ionen) auf einen meist gasförmigen Targetstrahl ausgerichtet. Der Überlapp der beiden Strahlen stellt dann die Reaktionszone dar. Nachdem eine Reaktion stattgefunden hat, werden die aus der Reaktion hervorgehenden Elektronen und Ionen auf die gegenüberliegenden Seiten des Spektrometers mittels elektrischer und magnetischer Felder auf zeit- und ortsauflösende Detektoren gelenkt. Dabei wird das annähernd homogene elektrische Feld durch das Spektrometer und das magnetische Feld durch ein Helmholtz-Spulenpaar erzeugt. Das Spektrometer und die Detektoren befinden sich in einer Vakuumkammer, während das Helmholtz-Spulenpaar sich außerhalb befindet.

#### <span id="page-12-1"></span>**3.2.1 Gasjet**

Das Target in diesem Experiment ist ein Gasstrahl aus Methanolmolekülen. Die Methanolprobe lag in flüssiger Form vor und wurde erhitzt, um den Dampfdruck zu erhöhen. Dazu musste zum einen der Probenbehälter, die Rohrzuleitungen und zum anderen das Kryostat, welches die Düse heizt, mit Heizvorrichtungen ausgestattet werden. Um die Temperatur gleichmäßig ansteigen zulassen und gleichzeitig zu gewährleisten, dass ein Temperaturgefälle mit dem wärmsten Punkt an der Düse entsteht, wurde um die Gaszuleitungen zum Düsenhalter im Vakuum ein Thermokoaxialkabel gewickelt, welches mittels eines ebenfalls eingebautem *P T*100-Sensors (zu sehen im gelben Kreis in Abbildung [3.4\)](#page-14-1) überprüft wurde. Das Kryostat besitzt eine

eingebaute Heiz- bzw. Kühlvorrichtung, welche ebenfalls den Düsenhalter heizt, und bedurfte keiner weiteren Vorbereitung als das Verbinden mit dem Stromkreis. Zusätzlich wurden der Probenbehälter und die Rohrzuleitungen mit Heizschläuchen versehen und folgende Temperaturen eingestellt: Kryostat(Düse) 55◦*C*, Probenbehälter 43◦*C*, Rohrleitungen außerhalb der Kammer 47◦*C*, Rohrleitungen im Vakuum 45◦*C*.

Um eine Überschallgasexpansion zu erhalten, wird das Gas aus einer Düse in das Vakuum der Expansionskammer (im Experiment war es eine Düse mit 100*µm* Durchmesser) expandiert und der Strahl aus der entstehenden Verteilung mittels zwei speziell geformten Blenden, sogenannten Skimmern, wie in Abbildung [3.3](#page-13-0) zu sehen, herausgeschält. Der Effekt einer Überschallgasexpansion entsteht, wenn ein Gas durch eine kleine Öffnung aus einem Bereich höheren Drucks in einen Bereich niedrigeren Drucks strömt. Durch die Überschallgasexpanison wird der Anteil der ungerichteten thermischen Bewegung der Gasmoleküle in eine gerichtete Bewegung umgewandelt. Des Weiteren besitzen die Moleküle durch die adiabatische Expansion einen konstanten Impuls in Ausbreitungsrichtung des Jets.

Die Trennung der einzelnen Druckbereiche und somit auch das Vermindern von nachfließendem Restgas in die Hauptkammer wird durch die zwei Skimmer erreicht, deren Form so gewählt wurde, um nur minimale Verwirbelungen hervorzurufen. Der erste Skimmer wird in der sogenannten Zone of Silence, in der kaum Wechselwirkungen zwischen den Molekülen und vor allem keine Stöße zwischen den Molekülen stattfinden, direkt hinter der Düse positioniert. Der zweite Skimmer befindet sich gegenüber des ersten Skimmers auf der anderen Seite der Expansionsstufe II und trennt die Expansionsstufe II von der Hauptkammer (wie in Abbildung [3.3](#page-13-0) zu sehen). Der Abstand zwischen dem zweiten Skimmer und der Reaktionszone betrug 65*mm*. Die Düse in ColTRIMS-Experimenten ist mit einem Manipulator ausgestattet, der es ermöglicht den Targetstrahl mit den Skimmern auf eine Linie zu bringen. Nachdem der Gasstrahl den zweiten Skimmer passiert hat und die Reaktion durch Kreuzung mit dem Photonenstrahl stattgefunden hat, wird das Gas im Jetdump zweimal differentiell abgepumpt, um die Rückdiffusion des Targets aus dem Dump zu verringern.

<span id="page-13-0"></span>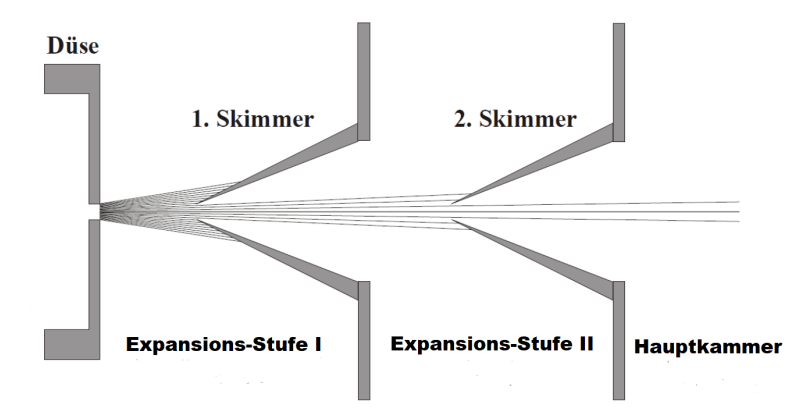

Abbildung 3.3: Schematische Anordnung der Skimmer mit eingezeichneter Expansionsstufe I, II und der Hauptkammer (verändert entnommen aus [**Hoh02**])

<span id="page-14-1"></span>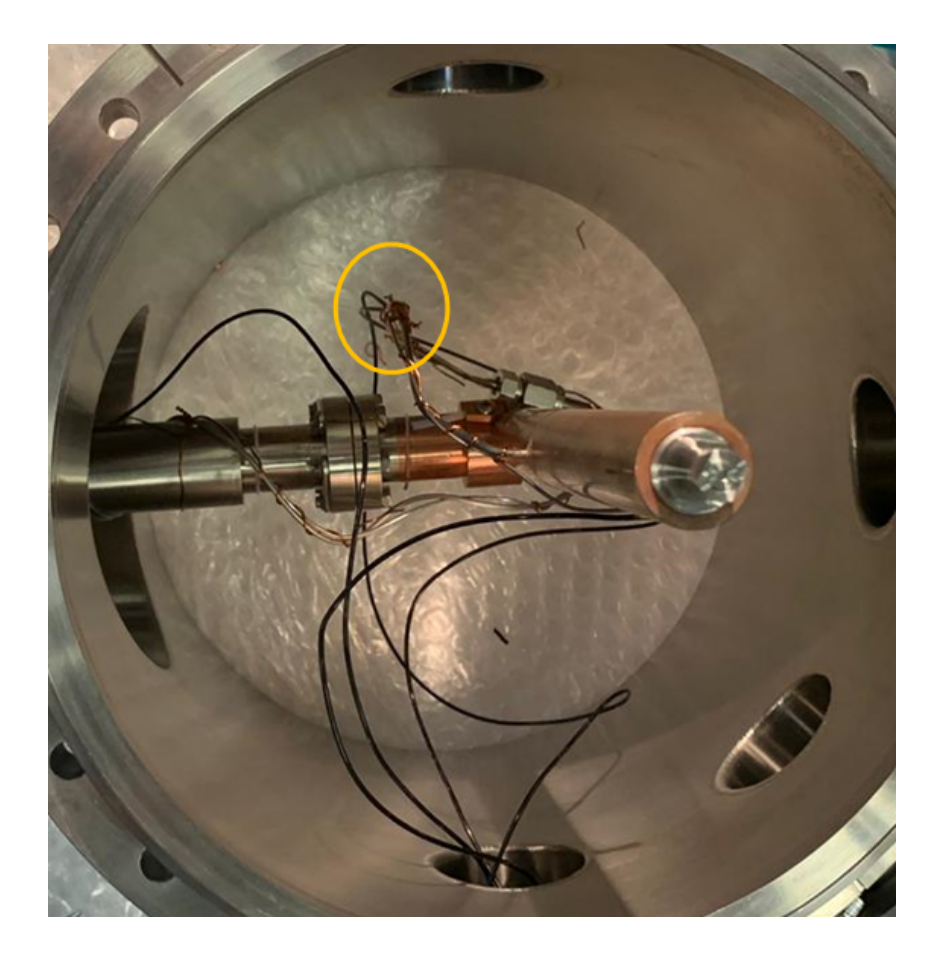

Abbildung 3.4: Die Expansionsstufe 1 bei der Vorbereitung für das Experiment: Zu sehen ist das Innere des Kryostats, das verlegte Thermocoax und eine gelbe Markierung für den *PT*100-Sensor.

### <span id="page-14-0"></span>**3.2.2 Spektrometer und Magnetfeld**

Das Spektrometer befindet sich in der Hauptkammer und besteht aus mehreren dünnen Kupferplatten, die in der Mitte eine kreisförmige Öffnung haben und auf Keramikstäben in äquidistanten Abständen mit keramischen Platzhaltern gelagert sind. Diese Platten sind über Widerstände miteinander verbunden und werden durch die angelegte Spannung zwischen der obersten und untersten Platte auf unterschiedliche Potentiale gesetzt, wodurch ein homogenes elektrisches Feld entsteht. Durch das elektrische Feld werden die Elektronen auf die eine Seite und die Ionen auf die andere Seite des Spektrometers beschleunigt (siehe Abbildung [3.5\)](#page-15-0). Dadurch werden die Impulsvektoren der Reaktionsfragmente auf die zeit- und ortsauflösenden Detektoren projiziert. Um die Nachweiseffizienz zu optimieren, wurde ein neues Spektrometer entsprechend des zu messenden Moleküles/Atoms neu zusammen gestellt. Für die Messung von Methanol, die dieser Arbeit zugrunde liegt, wurde ein Spektrometer mit einer Ionenseite von 7*cm* und eine Elektronenseite von 15*cm* zum Reaktionsort verwendet.

<span id="page-15-0"></span>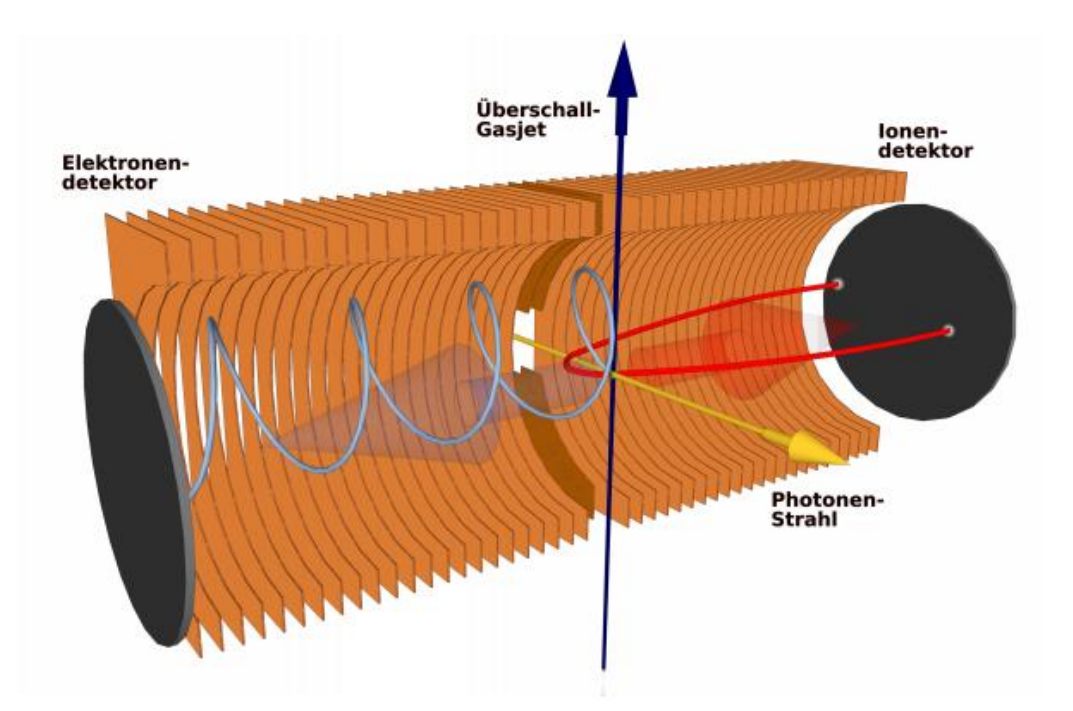

Abbildung 3.5: Darstellung des ColTRIMS-Messprinzips: Die angelegten elektrischen und magnetischen Felder sorgen für die Ladungstrennung und die Beschleunigung der Ionen(rot) und Elektronen(blau) auf die jeweiligen Detektoren(schwarz). Der Photonenstrahl (x-Achse), der Überschallgasstrahl (y-Achse) und die Ionenspektrometerachse (roter Pfeil, z-Achse) bilden das laborfeste Koordinatensystem, [**Met16**]

Auf beiden Seiten folgt nach den Kupferplatten ein Edelstahldrahtgitter und stellt das Ende des elektrischen Feldes des Spektrometers dar. Während des Experimentes herrschte eine Feldstärke von 21*,* 925*V /cm*. Zusätzlich zu dem elektrischen Feld wurde ein magnetisches Feld verwendet, um die leichten und im Vergleich zu den Ionen schnellen Elektronen auf den Detektor zu lenken. Die Ionen werden bereits ausreichend durch das elektrische Feld auf dem Detektor vollständig abgebildet und kaum durch das magnetische Feld beeinflusst. Dies liegt daran, dass durch das Magnetfeld eine Lorentzkraft ausgeübt wird, die von der Geschwindigkeit der Teilchen abhängt und daher viel stärker auf die Elektronen wirkt. Aus der Überlagerung vom magnetischen und elektrischen Feld werden die Elektronen auf eine Schraubenbahn gezwungen und daran gehindert das Spektrometer zu verlassen. Die Stärke des Magnetfeldes wurde im Zuge der Kalibration, wie in Kapitel [4.4](#page-27-0) beschrieben, mit 0*,* 625*mT* bestimmt.

#### <span id="page-16-0"></span>**3.2.3 Detektoren**

Die verwendeten Detektoren sind sogenannte Delay-Line-Detektoren, bei denen mithilfe von Zeitdifferenzen der Auftreffort auf dem Detektor ermittelt wird. Die beiden Hauptbestandteile sind Micro-Channel-Plates (kurz: MCP) und eine Delay-Line-Anode.

MCPs sind dünne Glasplatten, die von sehr vielen schrägen, dünnen Kanälen mit 13*µm* Durchmesser durchdrungen sind. Deren Innenflächen sind mit einem hochohmigen Material bedampft, welches eine möglichst kleine Austrittsarbeit für Elektronen hat. Zwischen dem Edelstahldrahtgitter, das auf das Spektrometer folgt, und der MCP-Oberseite wird eine Spannung von 2127*V* angelegt, um Elektronen bzw. Ionen, die aus der Reaktion stammen, auf das MCP zu beschleunigen. Diese zusätzliche Beschleunigung ist nötig, um zu gewährleisten, dass die Elektronen und Ionen, die vom Spektrometer mit nur wenigen Volt beschleunigt werden, effizient Elektronen aus den MCP-Kanälen lösen. Treffen geladene Teilchen auf das MCP, so prallen sie auf die Kanalwände. Die Kanäle sind schräg eingelassen, um unter anderem die Zeitauflösung des MCP zu erhöhen. Dabei setzen sie Sekundärelektronen frei, welche durch das elektrische Feld auf ihrem Weg durch die dünnen Kanäle wieder weitere Elektronen freisetzen und so einen Elektronenschauer erzeugen. Dieser verstärkt das einzelne Elektron zu einem messbaren Signal (siehe dazu Abbildung [3.6\)](#page-17-0). Nicht jedes Teilchen, das auf das MCP fliegt, landet auch auf einem Kanal und kann somit nicht detektiert werden. Die Effizienz eines MCPs kann nicht höher als der *OAR* (*open area ratio*) sein. Der *OAR* ist dabei das Verhältnis der offenen Flächen der Kanäle zur gesamten effektiven Oberfläche eines MCPs.

Zur Verstärkung des Elektronenschauers werden immer zwei MCPs übereinander gelegt, wobei darauf zu achten ist, dass die MCPs um 180◦ zueinander versetzt sind, damit der Elektronenschauer aus dem ersten MCP wieder auf die Kanalwände im zweiten MCP prallt. Diese Anordnung der MCPs wird Chevron-Anordnung genannt.

Dabei beträgt der Verstärkungsfaktor eines einzelnen MCPs ungefähr 10<sup>4</sup>. Durch das Verwenden von zwei aufeinander gestapelten MCPs wird eine Verstärkung um *>* 10<sup>6</sup> erreicht [**Jah05**]. Durch den schnellen Austritt des Elektronenschauers aus dem MCP entsteht eine schnelle Potentialänderung, welche man nutzt, um ein Signal zur Flugzeitmessung zu erhalten.

In dem Experiment, dem diese Arbeit zugrunde liegt, wurden sowohl für die Elektronen- als auch die Ionenseite zwei MCPs mit einem Durchmesser von 80*mm* verwendet. Die MCPs auf der Ionenseite des Detektors sind *F unnel* MCPs (auf deutsch Trichter MCP). *F unnel* MCPs zeichnen sich durch eine spezielle Bauform der Kanäle aus, welche, wie in Abbildung [3.7](#page-17-1) zu sehen, abgerundete Kanten auf der Oberfläche besitzen. Durch die nicht vorhandenen Kanten der Kanäle ist es möglich den *OAR* von 60% für normale MCPs auf bis zu 90% für *F unnel* MCPs zu steigern. [**Funnel-MCP**], [**FTG+18**]

<span id="page-17-0"></span>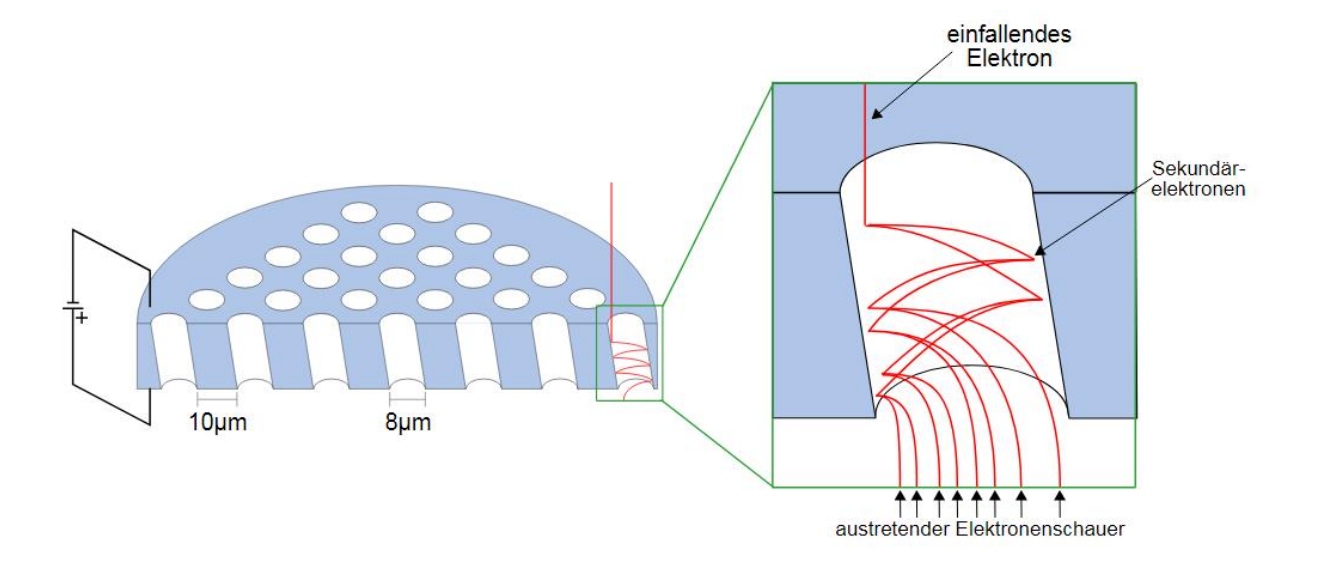

Abbildung 3.6: Darstellung der allgemeinen Funktionsweise eines MCPs. Wobei links ein mittig zerschnittenes MCP zu sehen ist, um die einzelnen dünnen Kanäle hervorzuheben. Auf der rechten Seite ist ein einzelner Kanal dargestellt, in dem die Entstehung eines Elektronenschauers durch die Erzeugung von Sekundärelektronen illustriert wird.(entnommen aus [**MCP**])

<span id="page-17-1"></span>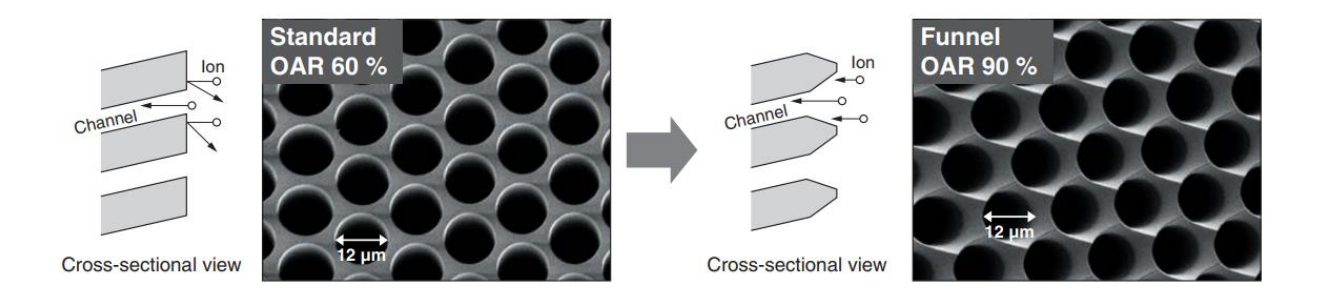

Abbildung 3.7: Vergleich eines normalen MCP mit einem Funnel MCP, [**Funnel-MCP**]

Die Elektronen werden dann durch eine Potentialdifferenz von wenigen hundert Volt auf die Anode beschleunigt, welche aus einer Halterplatte besteht, auf der drei um 60◦ versetzte Ebenen mit jeweils zwei parallel verlaufenden Drähten aufgewickelt sind (siehe dazu Abbildung [3.8\)](#page-18-1). Trifft die Elektronenwolke auf die Anode, wird diese von jeder Ebene und deren unterschiedlichen Windungen teilweise absorbiert, was wiederum eine Spannungsschwankung und somit einen elektrischen Puls auf diesem Draht gleich schnell in beide Richtungen induziert. Die Position der Elektronenwolke orthogonal zur Drahtwicklung kann dann aus der Zeitdifferenz der ankommenden Signale an den Drahtenden ausgelesen werden. Dadurch, dass die Elektronenwolke auf mehr als einer Windung absorbiert wird, ist die Ortsauflösung der Signalverteilung genauer als der Windungsabstand benachbarter Drähte. Um weitere elektrische Störsignale zu minimieren wird eine Potentialdifferenz von wenigen Volt zwischen den parallel gewickelten Drähten eingestellt, die bewirkt, dass die Elektronenwolke nur von dem Draht mit dem höheren Potential absorbiert

wird. Dies hat zur Folge, dass ein Draht das echte Signal und das Störsignal überträgt und der andere nur das Störsignal. Dadurch kann man durch Differenzbildung das Hintergrundrauschen auf der Leitung verkleinern. [**Kir16**]

<span id="page-18-1"></span>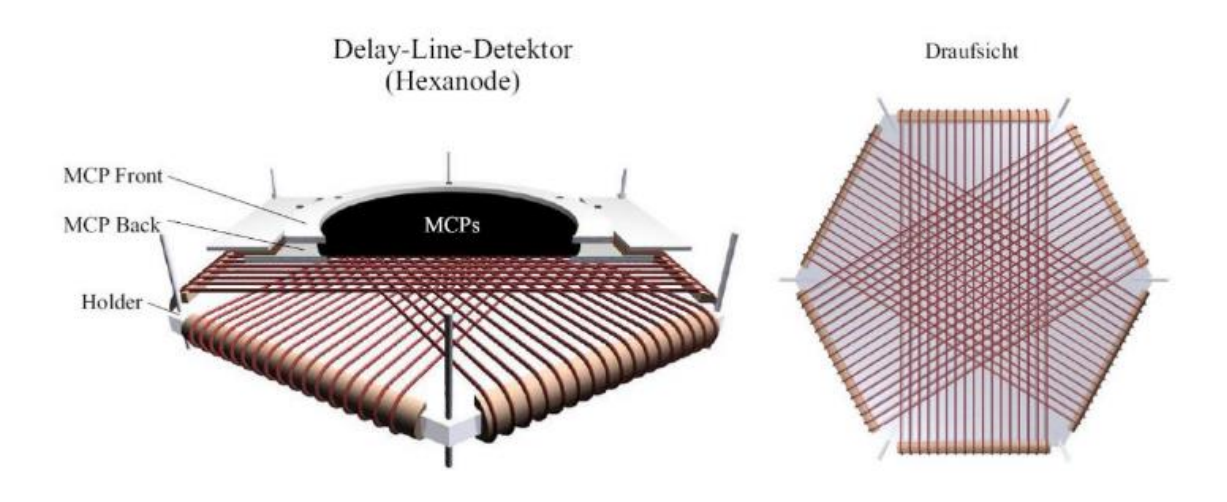

Abbildung 3.8: Darstellung einer hexagonalen Delay-Line-Anode. Links wird ein Blick von oben auf die Anode gezeigt. Auf der rechten Seite wird ein Blick nur auf die Anode ohne das MCP gewährt und die drei Drahtebenen gezeigt, die die Anode zu einer hexagonalen Anode machen. [**Ato**]

Ionen- und Elektronendetektor senden somit beim Auftreffen eines Teilchens in der Regel<sup>[7](#page-0-0)</sup> jeweils 7 Signale zur Auswertungselektronik. Davon stammen 6 Signale von den einzelnen Ebenen (jeweils zwei pro Ebene) und das siebte Signal von dem MCP.

#### <span id="page-18-0"></span>**3.2.4 Vakuumkammer**

Wie bereits in den vorherigen Kapiteln erwähnt, spielt die Vakuumkammer eine wichtige Rolle, da sie zum einen die Restgaskonzentration im Reaktionsvolumen vermindert und zum anderen dafür sorgt, dass die Fragmente, die aus dem Überlapp des Target- und Projektilstrahls hervorgehen, nahezu ungehindert auf die Detektoren beschleunigt werden. Um die unterschiedlichen Bedingungen effizient zu erfüllen, wurde die Vakuumkammer in einzelne Regionen aufgeteilt. Diese Regionen sind mithilfe von Skimmern von einander getrennt, um unterschiedliche Druckbereiche aufrecht zu erhalten. Die Beschreibung der einzelnen Regionen erfolgt dabei entlang des Projektilstrahls. Der Projektilstrahl wird innerhalb der Expansion 1, wie in Kap. [3.2.1](#page-12-1) gezeigt, erzeugt und mittels des ersten Skimmers von der Expansion 2 getrennt. Bereits innerhalb der Expansion 1 wird ein Großteil des Gases abgepumpt. Der zweite Skimmer trennt die Expansion 2 und die Hauptkammer, wie in Abbildung [3.3](#page-13-0) zu sehen. Der Druck in der Hauptkammer kann nur vor der Messung abgelesen werden, da eine eingeschaltete Messzelle verschiedene Probleme hervorrufen würde (darunter wären echte Signale auf dem MCP, eine erhöhte Messrate, falsche Koinzidenzen

<sup>&</sup>lt;sup>7</sup>Insofern kein Signal verloren geht bzw. das Teilchen auf jeder Ebene detektiert wird.

oder eine Detektortotzeit). Nach Passieren der Hauptkammer gelangt der Photonenstrahl in den Jetdump 1 und 2, wobei er jeweils sequentiell abgepumpt wird.

<span id="page-19-1"></span>In folgender Tabelle sind die Drücke der einzelnen Regionen während der Messung zu finden.

|           | Expansion $1 \mid 3, 24 \cdot 10^{-4} mbar$ | Hauptkammer                              | $< 2, 2 \cdot 10^{-8} mbar$ |
|-----------|---------------------------------------------|------------------------------------------|-----------------------------|
|           | Expansion 2   $2, 26 \cdot 10^{-6} mbar$    | Sektion 7                                | $3 \cdot 10^{-8} mbar$      |
| Jetdump 1 |                                             | $4,54\cdot10^{-8}mbar$ Gasdruck Methanol | $\approx 300mbar$           |
| Jetdump 2 | $1, 13 \cdot 10^{-7} mbar$                  |                                          |                             |

Tabelle 3.1: gemessene Werte des Vakuumsystems während des Experiments

Die Druckregion Sektion 7 verbindet den ColTRIMS-Aufbau mit der Beamline. Der Druck der als Gasdruck Methanol angegeben wird, ist der Druck den das Methanol auf der Rohrzuleitung vom Probenbehälter zur Düse hatte. Vor der Kalibrationsmessung fiel auf, dass eine große Menge an Restgas innerhalb der Vakuumkammer vorlag, da wegen Komplikationen bei vorherigen Messungen derselben Strahlzeit die Kammer zwei mal belüftet werden musste. Deswegen wurde flüssiger Stickstoff in die Kühlfalle, die wie ein U geformt um die Hauptkammer gebaut ist, eingefüllt, um hauptsächlich das Wasser innerhalb der Kammer an den Kammerwänden festzufrieren. Dieses Vorgehen führte zu einer Verbesserung des Hauptkammervakuums von 6*,* 8 · 10−8*mbar* auf die angegebenen 2*,* 2 · 10−8*mbar*.

In Kapitel [2.4](#page-8-0) wurde der Dampfdruck des Methanols angegeben mit 550*mbar* bei 50◦*C* und 352*mbar* bei 40◦*C*. Vergleicht man dies mit dem gemessenen Wert von 300*mbar* mit den angegebenen Temperaturen in Kapitel [3.2.1,](#page-12-1) ist leicht zu erkennen, dass der gemessene Dampfdruck unter dem Literaturwert liegt. Bevor die Messung mit Methanol stattfand, wurden Messungen mit anderen Gasen, wie Stickstoffdioxid und Ethanol, mit denselben Rohrzuleitungen gemacht. Zum Zeitpunkt der Methanolmessung befanden sich die anderen Gase noch in den Rohrzuleitungen. Diese kolligativen Eigenschaft<sup>[8](#page-0-0)</sup> hat zur Folge, dass der Dampfdruck des Methanols gesenkt wurde. Diese Gase werden sich somit auch in den Messdaten zeigen.

#### <span id="page-19-0"></span>**3.3 Datenaufnahme und Signalverarbeitung**

Die schwachen Signale, die aus den MCPs und den Anoden gesendet werden, sind mit Rauschen versetzte Spannungsschwankungen angelegt auf Hochspannungen. Diese müssen mittels passiven Hochpassfiltern ausgekoppelt werden, um in den folgenden Schritten weiter analysiert zu werden. Nach dem Auskoppeln werden die Signale mit einem Verstärker um einen Faktor einhundert verstärkt und mithilfe eines *Constant F raction Discriminator* (CFD) in ein digitales Rechtecksignal mit fester Breite und Amplitude verwandelt. Der CFD verdoppelt das eingehende Signal und verzögert es zeitlich. Diese Kopie des Signals wird invertiert, um schlussendlich mit dem Original Signal überlagert zu werden. Das daraus resultierende Signal besitzt einen Nulldurchgang, der unabhängig von der Amplitude des eingegangenen Signals ist. Elektronikrauschen oder andere Störsignale, die mithilfe des CFD aussortiert werden sollen,

<sup>8</sup>Kolligative Eigenschaften hängen nur von der Anzahl an Teilchen, nicht von deren Art ab.

erzeugen allerdings auch einen Nulldurchgang und somit am Ende ein falsches Signal. Um diese Signale aus der Auswertung auszuschließen, werden zwei weitere Parameter eingestellt: die Schwelle (ein sogenannter *T reshold*) und der Gang(auch *W alk* oder *Zero* genannt). Diese Schwelle (Treshold) legt fest, dass alle Pulse, die diese Schwelle nicht überschreiten können, nicht als echte Signale gewertet werden. Der Walk legt die Spannung fest, bei der das Rechtecksignal nach Überschreiten des Tresholds für die weiteren Auswertungsschritte erzeugt wird. Nur Pulse der Elektronik, die passend zu den beiden Parametern sind, und einen Nulldurchgang besitzen, werden am Ende auch vom CFD in Form eines Rechtecksignals weitergegeben. Damit aus den vom CFD erhaltenen Zeitsignalen digitale Daten und Zeitintervalle betrachtet werden können und Start- und Stoppsignale für verschiedene Ereignisse erzeugt werden können, verwendet man einen *T ime*-*to*-*Digital*-*Converter* (kurz TDC). Das Programm, das für die Aufzeichnung der Messdaten verwendet wird, heißt COBOLD[9](#page-0-0) und schreibt die vom TDC erhaltenen Zeitinformationen Ereignis für Ereignis im sogenannten Listmodeformat (lmf) nieder. Als Auswertungssoftware wird *lmf*2*root* verwendet, welche die Zeitinformationen der *lmf*-Dateien einliest. Über das genaue Vorgehen von *lmf*2*root* wird im folgenden Kapitel noch einmal genauer eingegangen. Die bis hierhin beschriebenen Schritte sind noch einmal in folgender Abbildung [3.9](#page-20-0) graphisch zusammengetragen. Dabei wurde auch das Bunchmarkersignal eingezeichnet, welches ein von der Synchrotonquelle für jeden einzelnen Bunch gesendetes Signal ist. Dieses wird verwendet, um jedem Ereignis die richtigen Elektronen und Ionen zuzuordnen.

<span id="page-20-0"></span>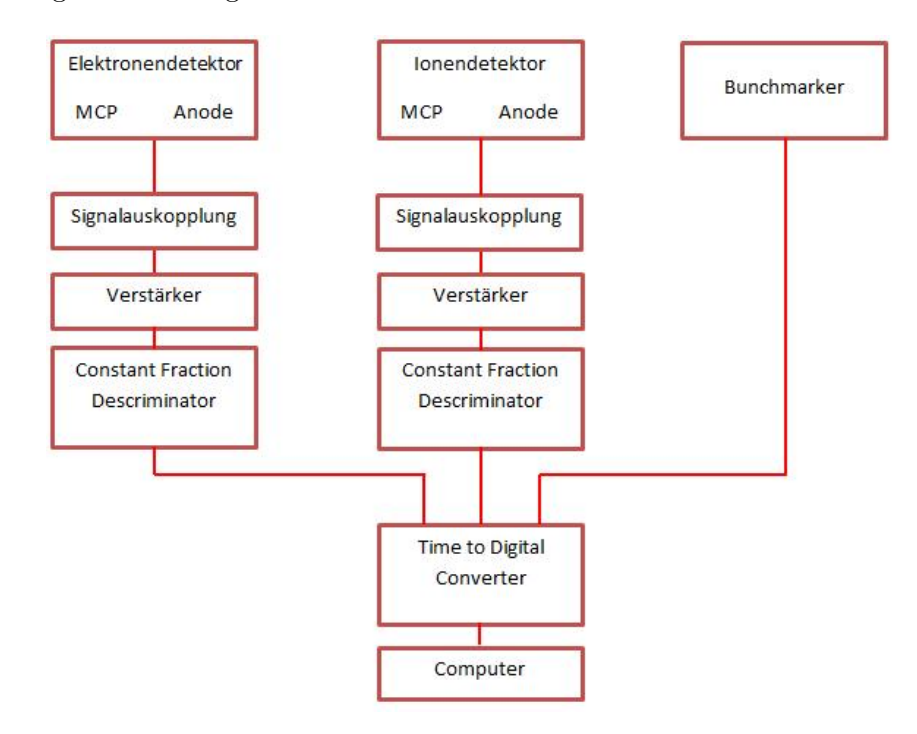

Abbildung 3.9: Schematische Darstellung der Signalverarbeitung

<sup>9</sup>COBOLD ist ein Akronym für *Computer Based Online* - *off line Listmode Dataanlyser* und ist eine Software, die von der Firma RoentDek zum Lesen und Auswerten von TDC-Kartensignalen geschrieben wurde.

### <span id="page-21-0"></span>**4 Datenauswertung**

Bei der Datenauswertung werden die physikalisch interessanten Größen und Zusammenhänge durch das Programm *lmf*2*root* in Histogramme gefüllt. Im folgenden Kapitel wird genauer auf die Berechnung der Auftrefforte, der Flugzeiten und der Impulse eingegangen. Die Berechnung der einzelnen Werte erfolgt unter der Annahme idealisierter Bedingungen. Daher müssen die einzelnen Parameter in weiterführenden Schritten an die Realität mittels Korrekturen angepasst werden, welche ebenfalls in den weiteren Kapiteln erklärt werden. Danach wird auf die Vorsortierung der Daten eingegangen. Für das folgende Kapitel wurde das Koordinatensystem so gewählt, wie es in Abb. [3.5](#page-15-0) eingeführt wurde. Dabei wurde der x-Achse die Photonenstrahlrichtung, der y-Achse die Targetstrahlrichtung und der z-Achse die Spektrometerachse verlaufend von der Elektronenauf die Ionenseite zu geordnet.

Zunächst ist erst einmal zu klären, was von dem Programm als Ereignis überhaupt aufgefasst wird. Jedes Ereignis (Event) besteht aus allen Signalen, die in einem vordefinierten Zeitfenster um das Auslöse-Signal liegen. Dieses Auslöse-Signal wird durch das Ionen erzeugt, dass als erstes detektiert wird. Für einzelne Events werden jeweils die Arten der Signale (Anodendrahtende, Ionen-MCP,...) als auch die Zeitdifferenzen zwischen den Signalen und dem Auslösesignal gespeichert. Treffen weitere Ionen oder Elektronen auf den Detektor innerhalb eines bereits geöffneten Zeitfensters eines Events, werden diese zu diesem Event dazu geschrieben und öffnen keine eigenen Events. Somit besteht ein Event aus mehreren Ionen-, Elektronen- und Bunchmarkersignalen, die nicht alle unbedingt wirklich zu einem gesuchten Ereignis gehören, sondern vielleicht einfach durch Restgasionisation oder anderen Effekten entstanden sind. Deswegen werden zunächst die lmf Dateien von der Software *lmf*2*root* eingelesen, welche eine vorsortierte *root*-Datei erzeugt. Das Vorsortieren ermöglicht es, durch vorheriges Berechnen der Orte und Flugzeiten der einzelnen Events aus den jeweiligen Anoden-, MCP- und Bunchmarkersignalen, Bedingungen zu stellen, um nach einzelnen Aufbruchskanäle in den Messdaten zu suchen. Gleichzeitig werden die Ionen anhand der errechneten Flugzeiten mit den richtigen Elektronen gepaart, um die Ionen dem richtigen Event zu zuordnen. Die Aufbruchskanäle, die im Zuge dieser Arbeit untersucht wurden, enthielten zwischen einem und sechs Ionen mit teilweise unterschiedlicher Masse. Zur Unterscheidung der Aufbruchsfragmente wurde dem Presorter (Vorsortierer auf Deutsch) angegeben, wie viele Ionen mit welchen Flugzeiten die Aufbruchskanäle haben. Die vorsortierte *root*-Datei wird mehrfach eingelesen und mit kontinuierlich präziseren Bedingungen und Korrekturen versehen.

#### <span id="page-21-1"></span>**4.1 Flugzeit und Detektionsort Berechnung**

Zur Berechnung der Flugzeiten ist es nötig den Reaktionszeitpunkt zu kennen. Das Bunchmarkersignal wird dabei als Start- und das jeweilige MCP-Signal als Endpunkt benutzt. Um die korrekten Flugzeiten zu erhalten, muss jedem Ereignis das richtige Bunchmarkersignal zugeordnet werden, da dieses alle 192*ns* aufgezeichnet wird. Für Teilchen, deren Flugzeiten kleiner sind als der Abstand der Bunchmarker, ist diese Zuordnung einfach. Ionen sind zu langsam und können

nicht ohne weitere Hilfsmittel einem bestimmten Bunchmarkersignal zugeordnet werden, aber Elektronen sind es im Allgemeinen. Dies macht man sich zu nutze und ordnet zuerst dem Elektron das richtige Signal zu und kann dann die Flugzeit der in Koinzidenz gemessenen Ionen berechnen. Die Flugzeit des Elektrons lässt sich somit aus der Differenz des MCP-Signals *tMCP* mit dem Bunchmarkersignal *tBM* , der Periode der Bunchmarkersignale *TBM* und einem Zeitversatz *t*0, welcher Laufzeitverzögerung durch Signalwege oder einen Versatz zwischen der eigentlichen Reaktion und dem dazugehörigen Bunchmarker korrigiert ( [**Jah05**] ) und experimentell in Kap. [4.4](#page-27-0) ermittelt wird, berechnen:

$$
t_e = mod(t_{MCP} - t_{BM}, T_{BM}) - t_0
$$
\n
$$
(15)
$$

<span id="page-22-5"></span>Die *modulo*-Funktion zieht dabei  $T_{BM}$  so lange von  $t_{MCP} - t_{BM}$  ab bis  $(t_{MCP} - t_{BM}) < T_{BM}$ . Die Ionenflugzeit *t<sup>r</sup>* muss folgendermaßen über die Elektronenflugzeit *t<sup>e</sup>* und die Differenzzeit zwischen der Detektion des Ions und des Elektrons ∆*tr,e* berechnet werden:

$$
t_r = \Delta t_{r,e} + t_e \tag{16}
$$

Der Detektionsort lässt sich bereits aus den vier Anodensignalen zweier Ebenen berechnen. Da man die Ortsinformation bereits aus zwei der drei Ebenen erhält, kann die dritte redundante Information genutzt werden, falls gegebenenfalls ein Signal nicht registriert wurde. Die Differenz wird aus den Laufzeiten gebildet und diese mit einem Skalenfaktor *f*1*,*2*,*<sup>3</sup> multipliziert:

<span id="page-22-3"></span><span id="page-22-2"></span>
$$
u = f_1 \cdot (t_{u1} - t_{u2}) \tag{17}
$$

<span id="page-22-4"></span>
$$
v = f_2 \cdot (t_{v1} - t_{v2}) \tag{18}
$$

<span id="page-22-1"></span><span id="page-22-0"></span>
$$
w = f_3 \cdot (t_{w1} - t_{w2}) \tag{19}
$$

Die einzelnen Ebenen werden dabei mit *u, v, w* bezeichnet. Die Skalenfaktoren ergeben sich aus der Kalibrierung der Detektoren, wie es in Kap. [4.4](#page-27-0) beschrieben wird. Die Transformation in ein kartesisches Koordinatensystem erfolgt nach den Formeln [20](#page-22-0) und [21.](#page-22-1) Eine genauere Beschreibung der Vorgänge zur Bestimmung des Detektionsortes ist im "MCP Delay line Detector Manual" der Firma RoentDek [**Roe19**] zu finden.

$$
x_{uv} = u \qquad x_{uw} = u \qquad x_{vw} = w + v \tag{20}
$$

$$
y_{uv} = \frac{u - 2v}{\sqrt{3}} \quad y_{uw} = \frac{2w - u}{\sqrt{3}} \quad y_{vw} = \frac{w - v}{\sqrt{3}} \tag{21}
$$

### <span id="page-23-0"></span>**4.2 Impulsberechnungen[10](#page-0-0)**

Aus der Flugzeit *te,r*, dem Detektionsort, der Spektrometergeometrie sowie den magnetischen und elektrischen Feldern lassen sich die Impulse der Ionen und Elektronen berechnen. Die Ionenbewegung in z-Richtung wird durch die von linear und gleichmäßig beschleunigten Teilchen beschrieben:

$$
s_{z,r} = \frac{1}{2}at^2 + v_{z,r}t = \frac{1}{2}\frac{E \cdot q}{m} \cdot t^2 + \frac{p_{z,r}}{m} \cdot t \tag{22}
$$

$$
\Rightarrow p_{z,r} = m \cdot \frac{s_{z,r}}{t_r} - \frac{E \cdot e \cdot t_r}{2} \tag{23}
$$

Da die Masse der Ionen im Vergleich zu den Elektronen hoch ist, werden diese kaum durch das Magnetfeld beeinflusst. Somit ergeben sich die Impulse in der Detektorebene wie folgt:

$$
p_{x,r} = \frac{x_r}{t_r} \cdot m_r \tag{24}
$$

$$
p_{y,r} = \frac{y_r}{t_r} \cdot m_r \tag{25}
$$

Die Elektronen werden zusätzlich zu dem elektrischen Feld auch von dem magnetischen Feld beeinflusst, um die Elektronen auf ein Gyrationsbewegung (auf Schraubenlinien) zu zwingen, damit auch schnelle Elektronen gemessen werden können. Daher gilt für die Elektronen die

Bewegungsgleichung  $m\dot{\vec{v}} = q\left(\vec{E}(\vec{r}) + \vec{v}(t) \times \vec{B}\right)$  mit  $\vec{B} = B \cdot \vec{v}$  $\sqrt{ }$  $\overline{\mathcal{L}}$ 0 0 1 A.  $\left| \begin{array}{c} \text{und } \vec{E} = E \end{array} \right|$  $\sqrt{ }$  $\overline{\mathcal{L}}$ 0 0 1 A. . Die

Lösungen dieser Bewegungsgleichungen sind die folgenden:

$$
\begin{pmatrix} p_{x,e} \\ p_{y,e} \end{pmatrix} = \frac{\omega \cdot m_e}{2 - 2\cos(\omega t_e)} \cdot \begin{pmatrix} \sin(\omega t_e) & \cos(\omega t_e) - 1 \\ 1 - \cos(\omega t_e) & \sin(\omega t_e) \end{pmatrix} \begin{pmatrix} x_e \\ y_e \end{pmatrix}
$$
(26)

$$
\omega = \frac{e \cdot B}{m_e} \tag{27}
$$

Die Berechnung des Elektronen Impulses in z-Richtung wird meist über das Newton-Verfahren genähert, da die analytische Lösung sehr rechenaufwändig ist.

Die kinetische Energie aller positiv oder negativ geladenen Teilchen lässt sich nach Berechnung aller Impulse wie folgt berechnen:

$$
E = \frac{p_x^2 + p_y^2 + p_z^2}{2m} \tag{28}
$$

<sup>10</sup>Die in diesem Unterkapitel gezeigten Rechenschritte sind aus [**Ris15**] entnommen.

#### <span id="page-24-0"></span>**4.3 Vorsortieren**

Wie bereits am Anfang des Kapitels erwähnt, ermöglicht das Vorsortieren sowohl die Zuordnung von Ionen- und Elektronen dem jeweiligen richtigen Event als auch die Abfrage nach gewünschten Aufbruchskanälen. Darüber hinaus werden beim Vorsortieren die *lmf*- zu *root*-Daten umgewandelt und die automatisierte Detektor-Kalibration und *resort*-Routine werden gestartet. Beim Ausführen der Detektor-Kalibration und der *resort*-Routine werden die einzelnen Signale aus den Rohdaten ausgelesen und, wie im folgenden erklärt, verarbeitet.

Zunächst werden die Detektorgröße und die Laufzeitsummen bestimmt und die MCPs für beide Seiten des Spektrometers mittig geschoben, um die maximalen Laufzeiten zu ermitteln. Anhand dieser Daten wird ein automatisierter Algorithmus in *lmf*2*root* gestartet, der die Kalibrierung ausführt und die in den Formeln [17,](#page-22-2) [18](#page-22-3) und [19](#page-22-4) eingeführten Skalenfaktoren *f*1, *f*<sup>2</sup> und *f*<sup>3</sup> für die folgende Auswertung liefert. Aus diesen Daten werden im ersten Durchlauf der Routine *lookup*-Tabellen für die Ionen und Elektronen geschrieben, welche danach für alle Durchläufe verwendet werden. Diese *lookup*-Tabellen werden benutzt, um die Abweichungen von den mittleren Laufzeitsummen für verschiedene Positionen des Aufpralls der Teilchen auf dem Detektor zu korrigieren.

Zur einfachen Betrachtung verschiedener Aufbruchskanäle eignet es sich die Flugzeiten *T oF* (*T ime of Flight*) der einzelnen Ionen in einem zweidimensionalen Histogramm, einem sogenannten *P IP ICo* (*P hoto*-*Ion*-*P hoto*-*Ion*-*Coincidence*), gegeneinander aufzutragen. Dazu werden bei einem Aufbruch aus zum Beispiel zwei Atomen die *T oF* des ersten Ions gegen die *T oF* des zweiten Ions aufgetragen. Da definitionsgemäß der zweite Treffer auf dem Detektor eine längere Flugzeit, als der erste hat, erscheinen die Events ausschließlich oberhalb der Winkelhalbierenden. Mittels einer Abfrage des Presorters nach Ionen einer bestimmten Flugzeit lässt sich ein einzelner Aufbruchskanal aus den Rohdaten gewinnen. Diesen Ausschnitt des *P IP ICo* kann man durch Setzen von verschiedenen Bedingungen weiter verkleinern und den gewünschten Aufbruchskanal von möglicherweise weiteren überlappenden Aufbruchskanälen oder falschen Events, die aus Restgasionisation stammen können, befreien.

Im Zuge der Auswertung zeigte sich, dass die vorliegende Statistik des Vier-Teilchen-Aufbruchs  $(H<sup>+</sup> + H<sup>+</sup> + CH2<sup>+</sup> + O<sup>+</sup>)$  nicht ausreichend war, um aussagekräftige Ergebnisse präsentieren zu können. Weswegen dieser nicht weiter analysiert wurde. Des Weiteren wurde beim Aufstellen der möglichen Aufbruchskanäle zunächst ein Drei-Teilchen-Aufbruch mit den Fragmenten  $H^+ + H^+ + COH_2^+$  berücksichtigt. Dieser führte aber aufgrund der Ununterscheidbarkeit der Protonen zu Problemen, da nicht nachweisbar war, ob das Proton zunächst mit dem Kohlenstoffoder Sauerstoffatom eine Bindung hatte. Daher war es auch mit einer gewählten Lichtachse nicht möglich, chirale Signale zu erzeugen, weshalb dieser Aufbruch ebenfalls verworfen wurde.

Der für diese Arbeit interessante Aufbruch ist der Drei-Teilchen-Aufbruch:  $H^+ + CH_3^+ + O^+$ . Dieser ist in dem drei Teilchen PIPICo in der Abbildung [4.1](#page-25-0) zu sehen.

<span id="page-25-0"></span>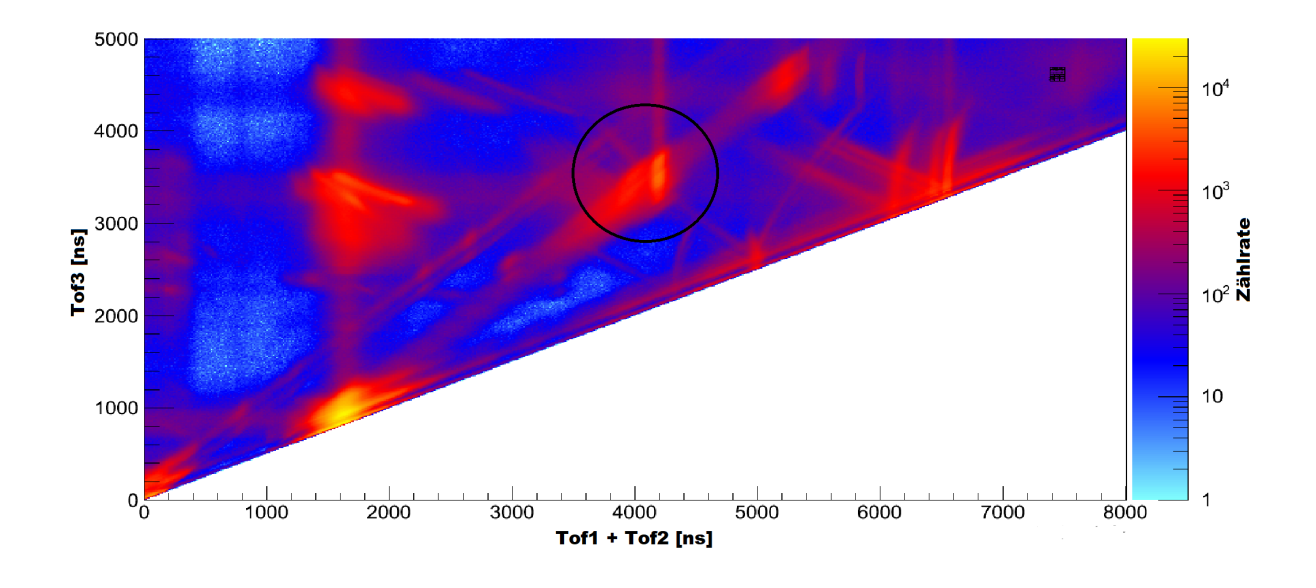

Abbildung 4.1: Drei Teilchen *P IP ICo* der Methanolmessdaten, wobei der untersuchte Aufbruch  $H^+ + CH_3^+ + O^+$ innerhalb der markierten Fläche liegt.

<span id="page-25-1"></span>In folgender Abbildung [4.2](#page-25-1) ist das *P IP ICo* der Methanolmessdaten dargestellt, da dieses im Zuge der Kalibration noch einmal verwendet wird.

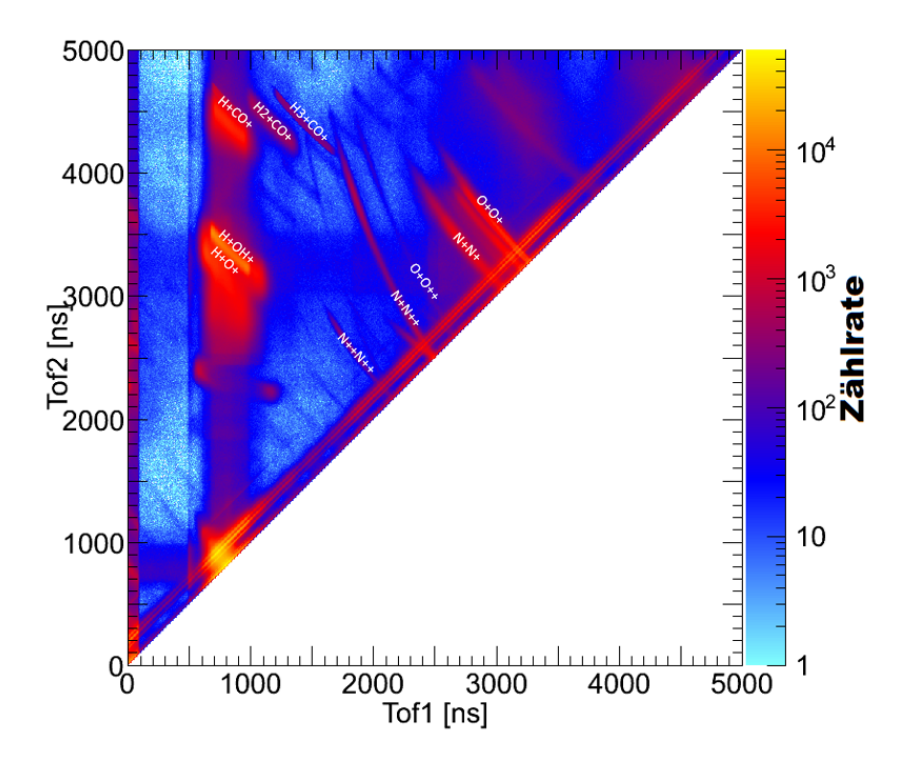

Abbildung 4.2: *P IP ICo* der Methanolmessdaten, wobei die Fragmente der jeweiligen Koinzidenzkurve bereits neben die Kurve geschrieben wurden.

Innerhalb der Abbildungen [4.1](#page-25-0) und [4.2](#page-25-1) sind scharfe Linien zu erkennen. Diese Linien werden durch einzelne Aufbrüche erzeugt. Betrachtet man zum Beispiel das zwei Teilchen PIPICo in Abbildung [4.2,](#page-25-1) kann man die Entstehung einer scharfen Koinzidenzlinie damit erklären, dass zum Beispiel beim  $N^+/N^{++}$  Aufbruch, die Molekülachse des  $N_2$ -Moleküls entlang der Spektrometerachse sich befand, als das Molekül fragmentierte. Damit benötigte das  $N^+$ -Ion, wenn es sich in Richtung der Ionenseite des Spektrometers befand, eine geringere Flugzeit als das  $N^{++}$ -Ion, welches infolge der Impulserhaltung in die entgegengesetzte Richtung flog. Dieser Fall stellt gerade das eine Ende der  $N^+/N^{++}$  Koinzidenzlinie dar. Das andere Ende entsteht durch den umgekehrten Fall, dass das  $N^{++}$ -Ion in Richtung der Ionenseite des Spektrometers fliegt. Die Linie selbst entsteht dadurch, dass die Molekülachse in jedwedem Winkel gekippt zur Spektrometerachse stehen kann und dadurch die Flugzeiten der beiden Fragmente variieren. Die Steigung einzelner Koinzidenzlinien unterscheiden sich je nach Ladungs- und Massenverhältnis *q/m* der Ionen. Die Linienlänge ermöglicht einen Rückschluss auf den *KER* und die Linienbreite auf die Schärfe der Impulserhaltung der aufgetragenen Teilchen. Für das drei Teilchen *P IP ICo* gilt für die Linien die gleiche Begründung. Jedoch lässt sich bei diesem ohne Weiteres keine scharfe Koinzidenzlinie für den gesuchten Aufbruch erkennen.

Für die *P IP ICo* mit zwei und drei Fragmenten wurde zunächst eine einfache Bedingung gesetzt, um falsche Ereignisse heraus zu filtern. Diese ist, dass mindestens zwei beziehungsweise drei Ionen detektiert wurden. Dies mag zunächst trivial klingen, da jedoch ohne diese Bedingung auch Aufbrüche mit weniger Fragmenten Einträge in dem Histogramm füllen würden, würde dies zu Fehlinterpretationen führen. Dennoch sind in beiden *P IP ICos* auch Bereiche zu sehen, in denen keine scharfen Linien entstehen und somit keine direkte Zuordnung eines Aufbruchs zu einer Linie möglich ist. Für die Drei-Teilchen-Aufbrüche ist dies der Fall, weswegen die Aufbruchskanäle erst durch eine vollständige Kalibrierung und weitere Bedingungen aus den Daten gewonnen werden können.

#### <span id="page-27-0"></span>**4.4 Kalibrierung und angewandte Korrekturen**

Das Ziel der Kalibration ist es den verwendeten Detektor anhand von Kalibrationsmessungen so genau wie möglich innerhalb des Programms nach zu bilden, um schlussendlich zunächst die *T oF* und danach die Impulse möglichst genau zu bestimmen. Dieser Schritt ist nötig, da weder die verwendeten Felder noch die Abmessungen des Spektrometers präzise genau bekannt sind. Die endgültige Kombination aller Parameter muss für alle Kalibrationsmessungen zum gewünschten Ergebnis führen, um am Ende auch für die Messung von Methanol geeignet zu sein. Vor der eigentlichen Messung mit Methanol wurden folgende Kalibrationsmessungen mit Argon und Stickstoff gemacht, um möglichst monoenergetische Elektronen zu produzieren, die eindeutigere Ergebnisse für die Kalibration liefern:

- Argon + 248*eV* Photonen  $\rightarrow 0eV^{11}$  $\rightarrow 0eV^{11}$  $\rightarrow 0eV^{11}$  Elektronen
- Argon +  $249eV$  Photonen  $\rightarrow 0.6eV$  Elektronen
- Argon +  $251eV$  Photonen  $\rightarrow 0.4eV$  und  $2.6eV$  Elektronen
- Argon + 253 $eV$  Photonen  $\rightarrow$  2.4 $eV$  und 4.6 $eV$  Elektronen
- Argon + 258 $eV$  Photonen  $\rightarrow$  7.4 $eV$  und 9.6 $eV$  Elektronen
- Argon + 261*eV* Photonen  $\rightarrow$  10*.4eV* und 12*.6eV* Elektronen
- Stickstoff +  $420eV$  Photonen  $\rightarrow 10eV$  Elektronen
- *W iggle*-*Run* mit *N*<sup>2</sup>

Die mehrfachen Messungen von Argon unter verschiedenen Photonenenergien hatten den Zweck mögliche Verzerrungen im Ortsbild der Detektoren bereits in der vorsortierten Datei zu erkennen. Dazu wurden die x-Ortskoordinaten der Elektronen (mit der y-Ortskoordinate auch ausführbar) gegen die *T oF* der Elektronen aufgetragen und zusätzlich eine Bedingung auf die jeweils nicht aufgetragene Ortskoordinate gemacht. Die so entstehenden Graphen werden im folgenden als Elektronen-Fischfilet bezeichnet. Die Maxima der Histogramme wurden auf eins normiert und in einem neuen Histogramm aufsummiert. Das Resultat dieses Vorgehens ist in Abbildung [4.3](#page-28-0) zu sehen. Innerhalb dieses Histogramms sieht man, dass die Elektronen gut unterscheidbare Ringe darstellen, welche aufgrund der unterschiedlichen Energien der Elektronen unterschiedliche Radien besitzen. Es entstehen bei gleicher Photonenenergie teilweise Elektronen mit zwei unterschiedlichen Energien, da die Ionisation des Argons mit den verwendeten Energien ein Photoelektron aus zwei unterschiedlichen Elektronenzuständen emittieren kann. Diese beiden Zustände sind der 2*p*1*/*<sup>2</sup> - und 2*p*3*/*<sup>2</sup> - Zustand, diese unterscheiden sich in der Ausrichtung der einzelnen Spins und besitzen die folgenden Bindungsenergien: 2*p*1*/*<sup>2</sup> : 250*.*6*eV* und 2*p*3*/*<sup>2</sup> : 248*.*4*eV* (entnommen aus [**T09**]). Da die Ringe keine Kanten besitzen, wurde das Ortsbild nicht durch die Auflösung des Detektors verzerrt und bedarf daher keiner weiteren Korrektur. Da in dem Spektrometer,

<sup>11</sup>Gemeint sind damit die kinetischen Energien der Photoelektronen

welches für die Messung verwendet wurde, keine Linsen oder ähnliche Komponenten verwendet wurden, war das Resultat bereits erwartet, aber diente noch einmal der Überprüfung.

<span id="page-28-0"></span>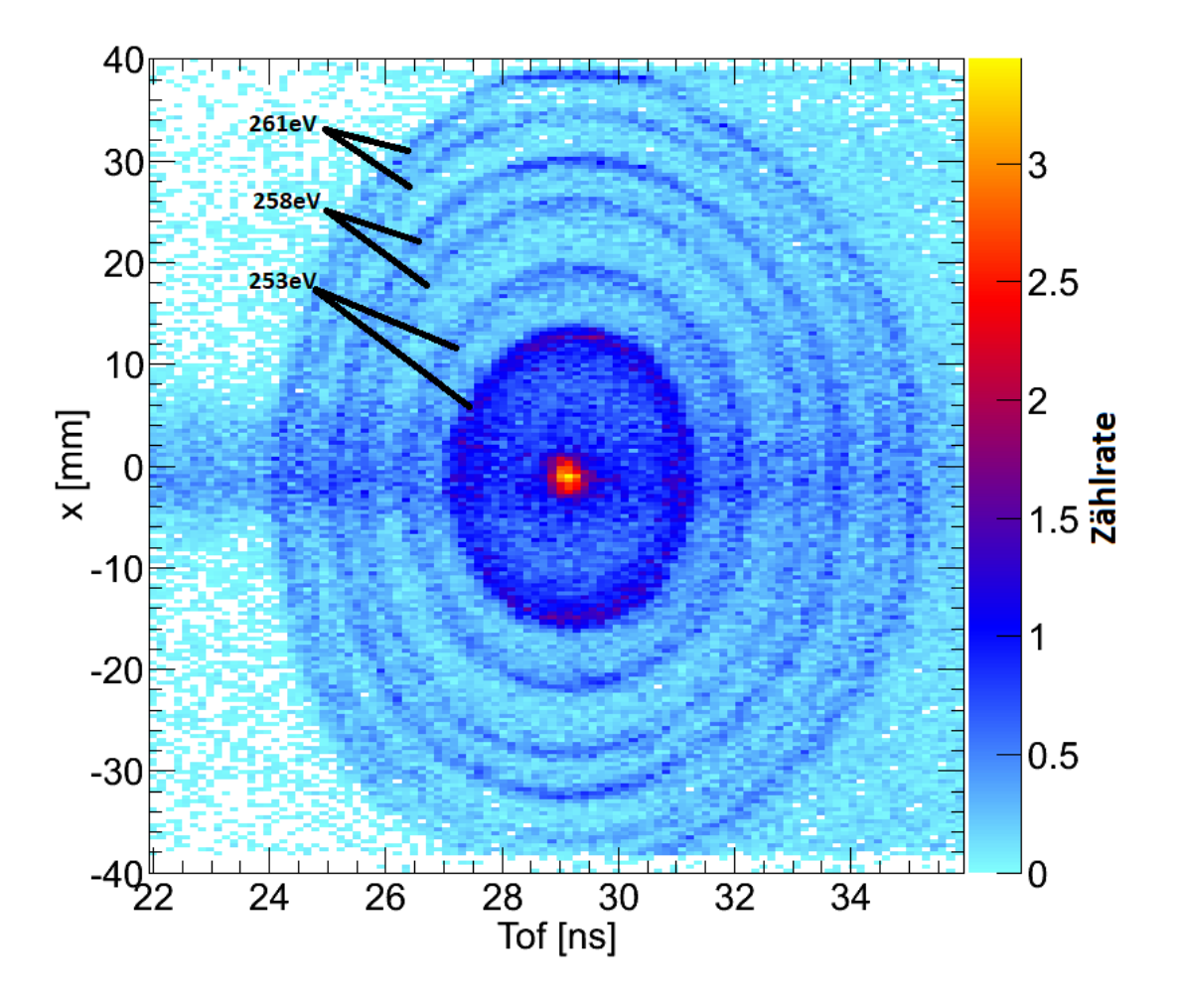

Abbildung 4.3: Aufaddierte und normierte Fischfilet-Spektren der einzelnen Argonmessungen. Zusätzlich sind in der Abbildung für die letzten drei Argonmessungen anhand der Photonenenergien jeweils die zwei zugehörigen Ringe beschriftet worden. Die Ringe der übrigen Messungen überlappen zu stark und können daher nicht einzeln kenntlich gemacht werden.

Der wirkende magnetische Fluss und der in Formel [15](#page-22-5) eingeführte Zeitversatz *t*<sup>0</sup> lassen sich im Zuge der Kalibration berechnen, indem man einen sogenannten *W iggle*-*run* auswertet. Bei einem *W iggle*-*run* wird das magnetische Feld konstant gehalten und das elektrische Feld im Spektrometer kontinuierlich variiert. Die Elektronen führen ihre Gyrationsbewegung aus, die unabhängig von ihrer Anfangsgeschwindigkeit ist und nur von dem magnetischen Feld beeinflusst wird. Aus der Gyrationsperiode lässt sich das magnetische Feld berechnen:

$$
t_g = \frac{2\pi m_e}{eB} \to B = \frac{2\pi m_e}{et_g} \tag{29}
$$

Die Bestimmung der Gyrationsperiode *t<sup>g</sup>* erfolgt durch die Betrachtung der bereits erwähnten Elektronen-Fische. Durch die Variation des elektrischen Feldes und einem konstanten magnetischen Feld entstehen dabei Knoten in festen zeitlichen Abständen, da die Elektronen jeweils nach einer vollen Gyrationsperiode wieder dieselben x- und y-Koordinaten besitzen, die sie im Augenblick der Ionisation hatten. Der Abstand zweier Knoten ist das gesuchte *t<sup>g</sup>* und ist in dem beschriebenen Histogramm in Abbildung [4.4](#page-29-0) zu sehen. Die Bestimmung des Zeitversatzes *t*<sup>0</sup> erfolgt durch das Verschieben des ersten Knoten im Fisch-Spektrum des Elektrons auf den Wert der Gyrationsperiode. Der Zeitversatz *t*<sup>0</sup> beträgt 271*,* 4*ns*.

<span id="page-29-0"></span>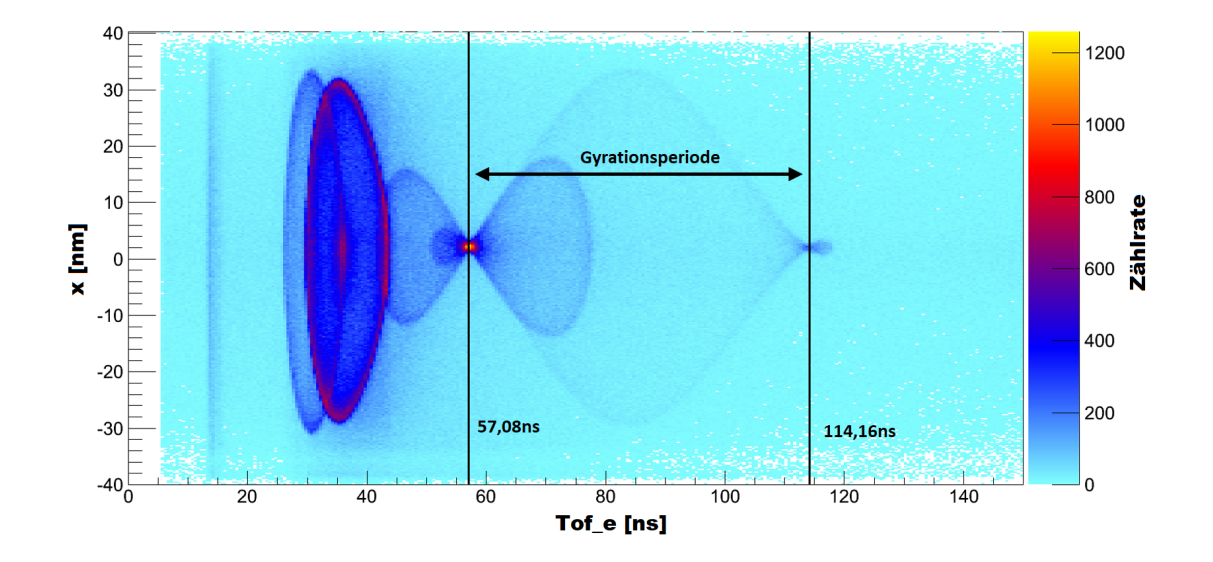

Abbildung 4.4: Darstellung des Fisch-Spektrums des Elektrons für die x-Koordinate nach der Einstellung des Zeitversatzes mit Variation der Spektrometerspannung. Außerdem sind die *T oF* der sichtbaren Knoten angegeben, aus denen die Gyrationsperiode ermittelt wurde. Im Bereich zwischen 30 und 45*ns* sind zwei Ringe zu erkennen, die daher stammen, dass bei dieser Spektrometerspannung länger gemessen wurde als in den anderen Bereichen. Da die Bestimmung der Gyrationsperiode anhand der Knoten stattfindet, tragen die Ringe nicht dazu bei.

Damit ergibt sich für  $t_g = 57.08ns$  ein magnetischer Fluss von  $B = 6,25Gs = 0,625mT$ .

Nachdem der magnetische Fluss genau bestimmt wurde, folgte der nächste Schritt. Dieser bestand darin zu schauen, ob die Detektoren, so wie sie eingebaut wurden, im Laborsystem zueinander verdreht waren. Um die Orientierung des Ionendetektors festzustellen wurde das folgende Histogramm in Abbildung [4.5](#page-30-0) links verwendet, welches das Ortsbild des Ionendetektors anhand der Rohdaten zeigt. Innerhalb des Histogramms ist mittig ein Streifen zu erkennen, der als Abbildung der Synchrotonstrahlung, welche mit dem Restgas interagiert, auf dem Detektor zu identifizieren ist. Anhand dessen wird die erste Achse des Detektors festgelegt. Der Detektor muss so gedreht werden, dass dieser Photonenstreifen entlang der x-Achse verläuft, damit er dem in Abbildung [3.5](#page-15-0) eingeführten Koordinatensystem entspricht. Damit das Ortsbild des Detektors fest im Raum steht, wird die zweite Koordinatenachse anhand der Position des Jetoffsets festgesetzt. Der Jetoffset<sup>[12](#page-0-0)</sup> manifestiert sich anhand des kleinen ausgeprägten Kreises in der Mitte des Ortsbildes und wird oberhalb des Photonenstreifens platziert. Der Ionendetektor musste um 120◦ gedreht werden, wie es auch die beiden Histogramme in Abbildung [4.5](#page-30-0) zeigen.

<span id="page-30-0"></span>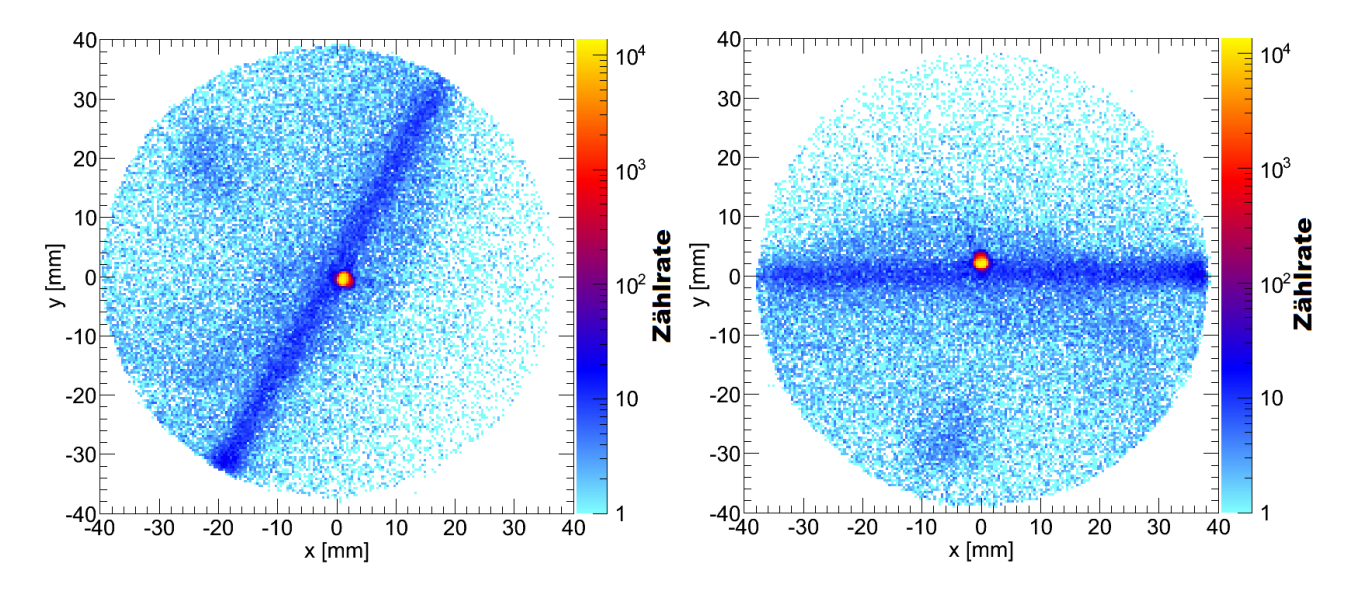

Abbildung 4.5: Auftragung der Detektionskoordinaten des ersten Teilchens: vor der Kalibrierung mit falscher Detektororientierung (links) und nach einer Drehung um 120◦ mit richtiger Detektororientierung (rechts)

<sup>&</sup>lt;sup>12</sup>Der Jetoffset entsteht durch die Überschallgasexpansion (siehe dazu Kapitel [3.2.1\)](#page-12-1), da dabei die Moleküle einen positiven Impuls in y-Richtung erhalten.

Als nächstes folgte die Ausrichtung des Elektronendetektors zum Ionendetektor. Zur Überprüfung, wie der Detektor gedreht werden musste, wurde das MFPAD (siehe dazu Kapitel [2.7\)](#page-9-1) vom *N*2-Aufbruch generiert. Dabei wurden nur die Ereignisse verwendet, bei denen die Molekülachse des *N*2-Moleküls senkrecht zur Propagationsrichtung des Synchrotonlichtes ausgerichtet war. Dabei stellte sich heraus, dass die x- und y-Achse des Elektronendetektors invertiert werden mussten, um das erwartete MFPAD, wie es in [**JWL+02**] zu sehen ist, zu erhalten. Das MFPAD mit korrigierter Orientierung der Detektoren ist in Abbildung [4.6](#page-31-0) zu sehen.

<span id="page-31-0"></span>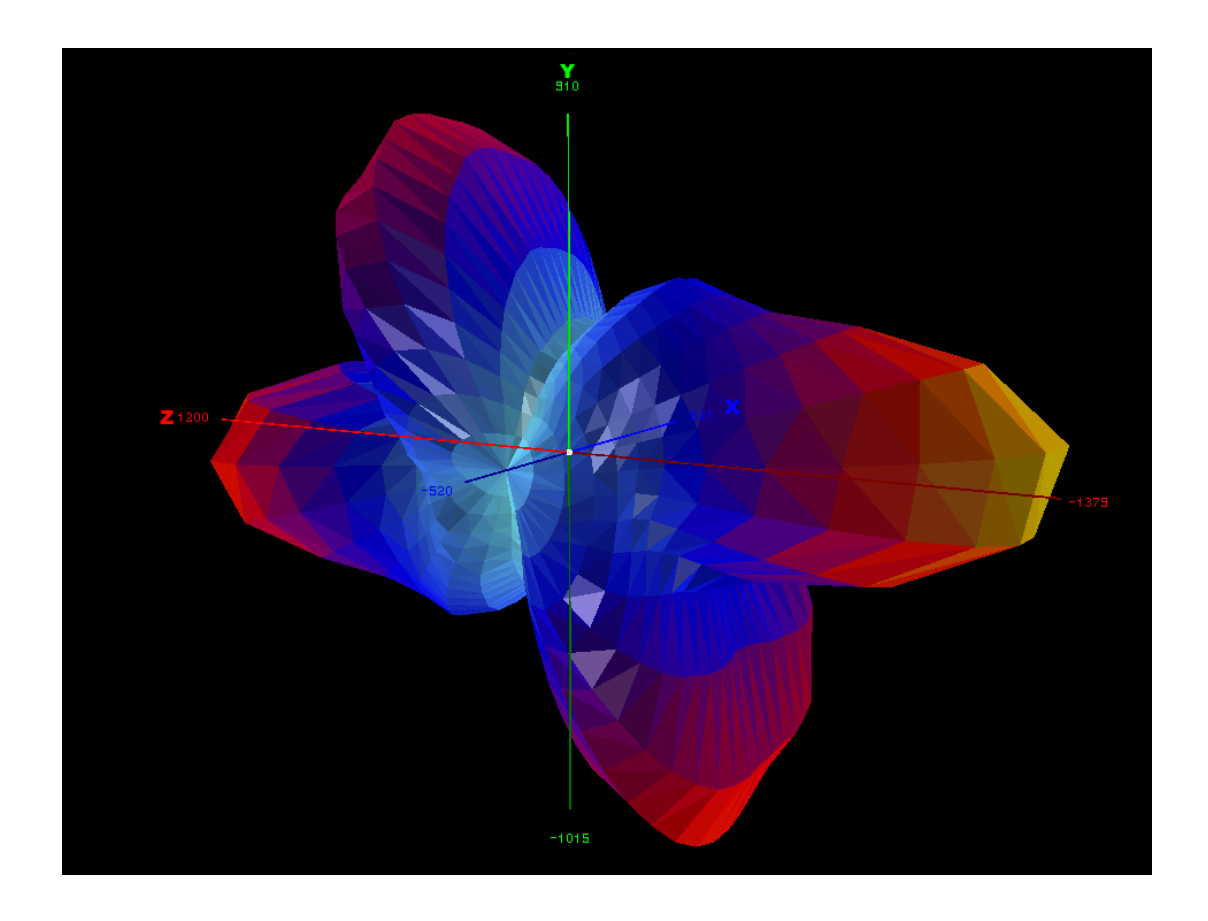

Abbildung 4.6: MFPAD von *N*<sup>2</sup> mit senkrecht ausgerichteter Molekülachse zur Propagationsrichtung der Synchrotonstrahlung. Hierbei wurden zirkular polarisierte Photonen mit einer Energie von 420*eV* verwendet.

Für die Elektronen wurden keine weiteren Korrekturen eingeführt außer einer Bedingung auf die Elektronenenergie. Die Energieverteilung der Elektronen ist in Abbildung [4.7](#page-32-0) mit der eingezeichneten Bedingung zu sehen, dass nur Events in die Auswertung einfließen, bei denen das erste registrierte Elektron eine Energie zwischen 6*eV* und 14*eV* besitzt.

<span id="page-32-0"></span>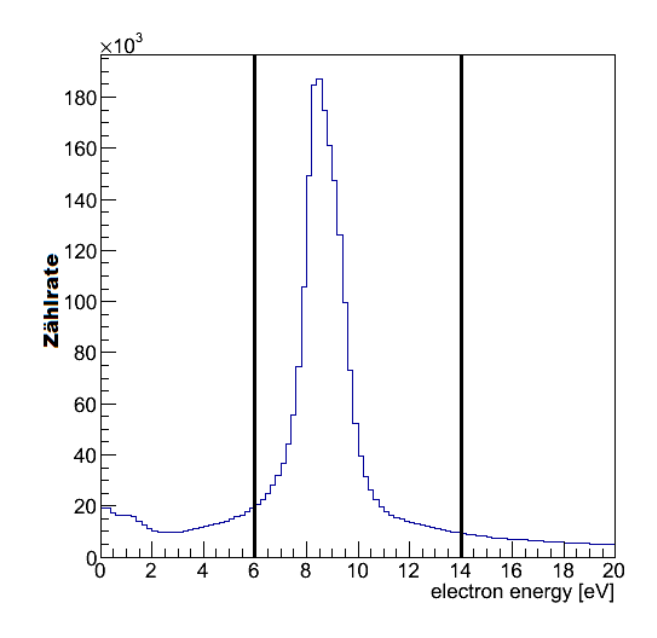

Abbildung 4.7: Darstellung eines eindimensionalen Histogramms gefüllt mit der Elektronenenergieverteilung aus den Rohdaten des Zwei-Teilchen-Aufbruchs  $N^+ + N^+$ . Zudem ist die gesetzte Bedingung auf die Elektronenenergien von 6*eV* bis 14*eV* eingezeichnet, welche ebenfalls für die Methanoldaten verwendet wurde.

Nachdem damit die Elektronenseite des Detektors fertig kalibriert und eingestellt war, fehlte nur noch die Kalibration der Ionenimpulse und dementsprechend die Kalibration des Ionendetektors. Die Kalibration und die Einstellung der übrigen Parameter erfolgte mithilfe des *Interactive P arameter Adjustment* (*IP A*) Tools, das Teil der Auswertungsroutine von *lmf*2*root* ist. Mittels *IP A* lassen sich die Auswirkungen einzelner Parameteränderungen auf vordefinierte Histogramme anhand einer einstellbaren Ereignismenge direkt darstellen, wodurch es dem Nutzer ermöglicht wird, die Zeit für mehrmaliges neu Kompilieren des Auswertungscodes zu sparen. Zu diesen Parametern gehören unter anderem neben dem elektrischen Feld in den verschiedenen Bereichen des Spektrometers[13](#page-0-0), die Geometrie der Detektoren und der Ortsnullpunkt.

Leider funktionierte *IP A* nur für diatomare Aufbrüche, wie dem des *N*<sup>2</sup> Aufbruchs, und nicht für den Drei-Teilchen-Aufbruch, da *IP A* nicht mit der *Ionmatrix*-Subroutine[14](#page-0-0) zusammen funktionierte und fehlerhafte Histogramme erstellte.

Daher wurde die Kalibrierung des Ionendetektors anhand von *IP A* für *N*<sup>2</sup> aus der Kalibrationsmessung, *N*<sup>2</sup> aus der Methanol Messung und für einen *O*+*/O*<sup>+</sup> Aufbruch, welcher ebenfalls aus den Methanol Messdaten gewonnen werden konnte, gemacht. Die Tatsache, dass *O*2- und *N*2-Moleküle als kalte Gase im Reaktionsvolumen auftraten, worauf die Messkurven in der Messung des Methanols von einem  $O^+/O^+$  und einem  $N^+/N^+$  Aufbruch deuten, wurde somit zu einem Vorteil genutzt. Denn diese Aufbrüche, wie in dem *P IP ICo* in Abbildung [4.2](#page-25-1) zu

<sup>&</sup>lt;sup>13</sup>In der Messung für diese Arbeit wurde ein Spektrometer mit zwei Zonen unterschiedlicher Länge und unterschiedlich angelegter Spannung verwendet, wie in Kapitel [3.2.2](#page-14-0) und [3.2.3](#page-16-0) erwähnt.

<sup>14</sup>Die *Ionmatrix*-Subroutine wird in *lmf*2*root* für die Zuordnung der registrierten Hits zu den Ionen verwendet, wenn die Zuordnung der Ionen aufgrund überlappender *T oF*-Bereiche erschwert wird. Das genaue Vorgehen der *Ionmatrix*-Subroutine wird im folgenden erklärt.

sehen, besitzen eine gute Koinzidenz und waren somit durch Setzen von Bedingungen auf den Summenimpuls[15](#page-0-0) der Ionen leicht aus den Messdaten zu Isolieren.

Nachdem bei der Kalibrierung anhand der verwendeten Aufbrüche die Summenimpulse der Aufbruchskanäle und die einzelnen Impulskomponenten der Fragmente insgesamt auf die null geschoben wurden und die Änderungen am elektrischen Feld und der Geometrie des Spektrometers für die übrigen Aufbrüche übernommen wurde, konnte man erkennen, dass sich in den Histogrammen, in denen die Summenimpulse der Aufbrüche aufgetragen wurden, etwas verändert hatte. Doch bevor einzelne Aufbrüche anhand ihres Summenimpulses unterschieden werden konnten, fiel bei der Betrachtung der Histogramme, in denen zwei Impulskomponenten der Fragmente $\mathbb{C}H_{3}^{+}$ und *O*<sup>+</sup> gegeneinander aufgetragen wurden, auf, dass zwei überlappende Kugeln zu sehen waren. Dieser Überlapp kann zu Problemen führen, da das Programm die Ionen deshalb nicht richtig zu ordnen kann. Sofern man die Zuordnung nicht anhand der ionischen Flugzeiten fest machen kann, gibt es eine weitere Möglichkeit, wie man die einzelnen Hits den korrekten Massen zu ordnen kann. Dazu wurde die bereits erwähnte *Ionmatrix*-Subroutine innerhalb von *lmf*2*root* gestartet. Diese Subroutine geht jede mögliche Kombination der Zuteilung der registrierten Ionen zu den erwarteten Fragmenten mit dem Ziel des geringsten Summenimpulses durch. Diese Subroutine scheiterte aber zunächst am Drei-Teilchen-Aufbruch  $H^{+} + CH_{3}^{+} + O^{+}$ . Daher wurde die *Ionmatrix* umgeschrieben, sodass sie die Zuordnungen der Fragmente zu den registrierten Hits nicht wie vorher über den minimalen Summenimpuls bestimmt, sondern über das Minimum der Differenz aus dem vom Programm ermittelten Impulsvektor und der in Abbildung [4.8](#page-34-0) im linken Histogramm, einem sogenannten Fischfilet-Spektrum, eingezeichneten Ellipsen. Dies bedeutet, dass alle Fragmente, die auf der linken Ellipse liegen, dem *CH*<sup>+</sup> 3 -Ion zugeordnet werden und alle, die auf der rechten Ellipse liegen, als  $O^+$ -Ion eingetragen werden. Da die  $CH_3^+$ -Ionen eine geringere Masse und somit eine geringere Flugzeit als die *O*+-Ionen besitzen, wurde die linke Ellipse ihnen zugeordnet. Die Zuordnung der Protonen bedurfte nicht die Verwendung der *Ionmatrix*, da diese definitiv vor den beiden schwereren Ionen registriert wurden und somit eindeutig anhand der ionischen Flugzeit zugeordnet werden konnten. Die richtige Zuordnung der Ionen ist exemplarisch anhand der Impulskomponenten in x- und z-Richtung des *O*+-Ions in dem Histogramm rechts in der Abbildung [4.8](#page-34-0) zu sehen.

<sup>&</sup>lt;sup>15</sup>Der Summenimpuls ist die Summe der ionischen Impulse:  $\vec{p}_{sum} = \sum_{i=1}^{3} \vec{p}_i$ .

<span id="page-34-0"></span>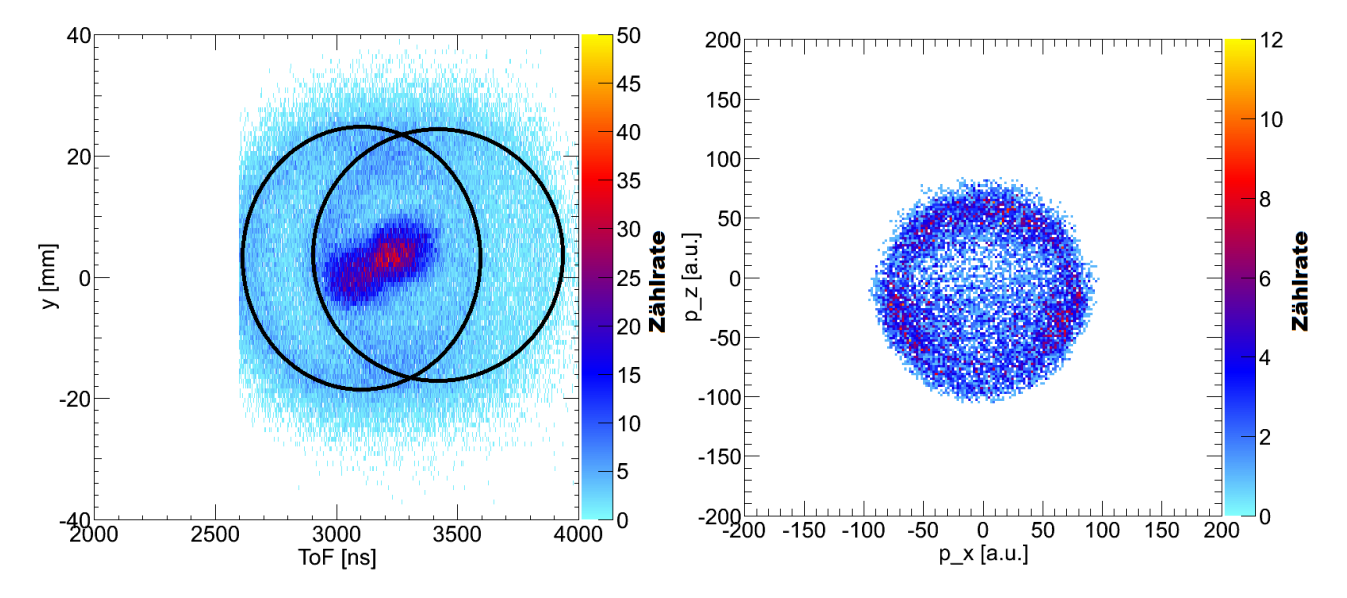

Abbildung 4.8: Das linke Histogramm ist das aufaddierte Fischfilet-Spektrum der Fragmente  $\ensuremath{\mathcal{C}}\ensuremath{\mathcal{H}}^+_3$ und  $\ensuremath{\mathcal{O}}^+$  für deren y-Koordinate. Dabei sind deutlich zwei überlappende Ellipsen zu erkennen, welche im Histogramm nachgezeichnet wurden. Das rechte Histogramm zeigt die Auftragung der Impulskomponenten in x- und z-Richtung der *O*+-Fragmente nach der korrekten Zuordnung durch die *Ionmatrix*. Die im rechten Histogramm gezeigte Impulskugel weist zwei Stellen mit geringerer Statistik in der oberen Hälfte auf, welche aus der Zuordnung durch die *Ionmatrix* stammen, da diese Bereiche gerade dem Überlappbereich der beiden Ellipsen entsprechen und deshalb nicht richtig zugeordnet werden können.

Mit der richtigen Zuordnung der Ionen ließen sich deutlicher als vorher verschiedene Aufbrüche anhand ihres Summenimpulses unterscheiden. Dies ermöglichte es, den gesuchten Drei-Teilchen-Aufbruch von anderen Ereignissen aus den zunächst mit einem großen Bereich für die *T of* der Fragmente versehenen *P IP ICos* zu unterscheiden.

Durch Setzen einer Bedingung jeweils für die Summenimpulse in der x-, y- und z-Richtung, sodass alle Events mit einem Summenimpuls in y- und z- Richtung betragsmäßig größer als 10*a.u.* und in x-Richtung betragsmäßig größer als 20*a.u.* (siehe dazu Abbildung [4.9](#page-35-0) exemplarisch) verworfen werden, kann der gesuchte Aufbruch jeweils aus den Rohdaten gewonnen werden.

<span id="page-35-0"></span>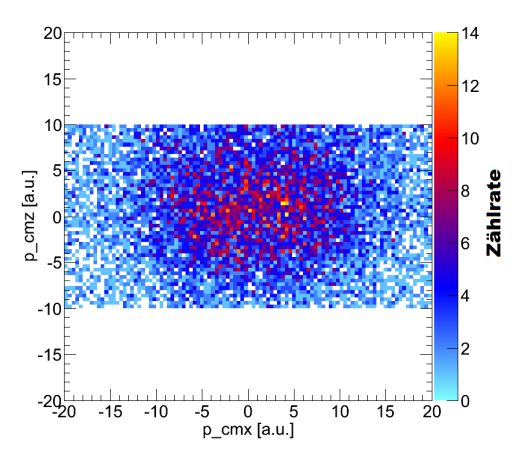

Abbildung 4.9: Darstellung des Summenimpulses in x- und z-Richtung des Aufbruchs  $H^+ + CH_3^+ +$ *O*+. Außerdem ist die Bedingung auf den Summenimpuls in x- und z-Richtung zu sehen. Nach dieser werden alle Events mit einem größeren Summenimpuls in der y und z Dimension als 10*a.u.* beziehungsweise in x-Richtung als 20*a.u.* verworfen.

<span id="page-35-1"></span>Um die Messdaten von weiteren falschen Ereignissen zu befreien, wurde eine Bedingung auf den *KER* gesetzt, wobei nur Events mit einem *KER* zwischen 12*eV* und 25*eV* nicht aussortiert wurden (Vergleich mit Abbildung [4.10\)](#page-35-1).

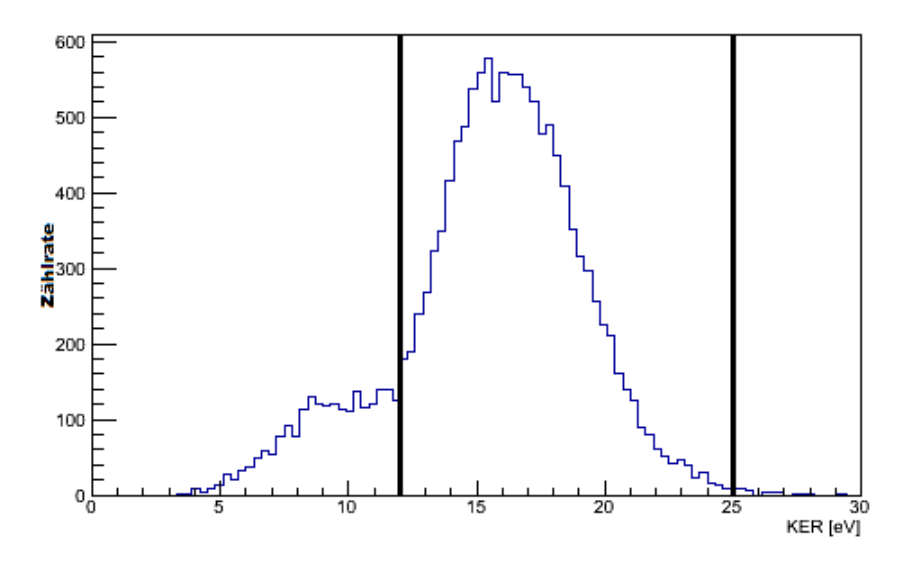

Abbildung 4.10: Darstellung der *Kinetic Energy Release* Verteilung des Aufbruchs  $H^+ + CH_3^+ +$ *O*+. Zusätzlich wurde die gesetzte Bedingung mithilfe von zwei Linien eingezeichnet.

## <span id="page-36-0"></span>**5 Ergebnisse**

Um eine Einschätzung machen zu können, ob man in den vorliegenden Messdaten vom Methanol chirale Signale sehen kann, wurde die bereits in der Kalibration als Vergleich herangezogene Veröffentlichung [**JWL+02**] verwendet. Diese beinhaltete die Auswertung des Zwei-Teilchen-Aufbruchs eines *CO*-Moleküls in die Fragmente *C* <sup>+</sup> und *O*+. Der Zwei-Teilchen-Aufbruch in  $\mathbb{C}H_{3}^{+}$ und  $\mathbb{O}H^{+}$ ist strukturell mit seinen schweren Fragmenten (C und O) dem des in der Literatur diskutierten *CO* ähnlich. Ein Vergleich mit diesem dient als Ausgangspunkt und gewährt eine Einschätzung wie stark die Protonen das *MF P AD* modifizieren. Immerhin führen nur die Protonen im Rahmen unterschiedlicher Orientierungen zu einem möglichen chiralen Signal. Wenn die Protonen (fast) keinen Einfluss auf das *MF P AD* nehmen, sind auch keine chiralen Signale zu erwarten. Daher wurde der Aufbruchskanal $CH_3^+/OH^+$  in denselben Schritten, wie für den Drei-Teilchen-Aufbruch in den vorherigen Kapiteln geschildert, aus den Rohdaten aussortiert. Zur Erstellung des *MF P ADS* wurden nur Ereignisse ausgewählt, bei denen die Molekülachse maximal ±30◦ von der Polarisationsachse des Lichtes abweicht. Anschließend wurden die Photoelektronen in ein Molekülsystem gedreht, bei welchem diese Molekülsachse entlang der y-/z-Achse des Laborsystems zeigt. Das Resultat dieses Vorgehens ist in Abbildung [5.1](#page-37-0) anhand zweier Graphen zu sehen. Das linke Histogramm zeigt die Auftragung der Koordinaten *cos*(*ϑ*) gegen  $\varphi$  des Photoelektrons<sup>[16](#page-0-0)</sup> anhand der eben erwähnten festgehaltenen Achse. Das rechte Bild in der Abbildung [5.1](#page-37-0) basiert auf denselben Daten wie das Bild links. Jedoch stellt das rechte Bild die dreidimensionale Figur dar, die durch die Verarbeitung des linken Histogramms entsteht. In Abbildung [5.2](#page-37-1) wurde ein Polarplot des zweidimensionalen MFPADs aus Abbildung [5.1](#page-37-0) erstellt. Dazu wurde auf das zweidimensionale MFPAD aus Abbildung [5.1](#page-37-0) eine Bedingung auf die Koordinate  $cos(\theta)$  gesetzt, sodass nur Ereignisse mit  $|cos(\theta)| < 0.2$  verwendet wurden. Der daraus resultierende Graph wurde auf die *ϕ*-Achse projiziert und in diesem Plot dargestellt. Anhand dieser drei Darstellungen lässt sich ein guter Vergleich zu den *MF P ADs* aus [**JWL+02**] ziehen.

In der dreidimensionalen Darstellung rechts in Abbildung [5.1](#page-37-0) liegt das *OH*+-Ion entlang der negativen x-Achse und das *CH*<sup>+</sup> 3 -Ion auf der positiven x-Achse. Ähnlich wie im *MF P AD* vom *CO*-Aufbruch in [**JWL+02**] ist eine ausgeprägte Struktur auf der Seite des *OH*+- beziehungsweise  $O^+$ -Ions zu erkennen und auf der Seite des  $CH_3^+$ - beziehungsweise  $C^+$ -Ions eine etwas diffusere. Jedoch zeigen sich deutliche Unterschiede in den  $MFPADs$  von  $C^+/O^+$  und  $CH_3^+/OH^+$ , die darauf deuten, dass die Protonen einen Einfluss auf das *MF P AD* haben und somit auch chirale Signale erzeugt werden. Diese werden im folgenden Vorgehen aus den Daten herausgearbeitet.

<sup>16</sup>Definition der Koordinaten siehe Kapitel [2.7](#page-9-1)

<span id="page-37-0"></span>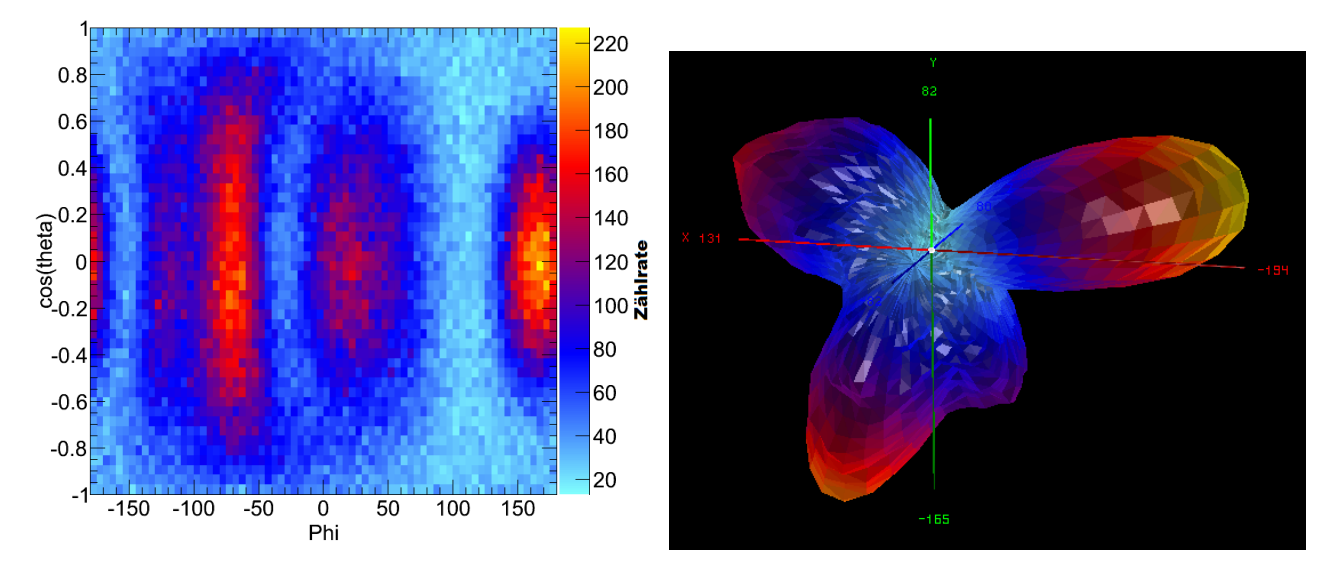

Abbildung 5.1: Gegenüberstellung des zwei- und dreidimensionalen *MF P ADs* des Zwei-Teilchen-Aufbruchs *CH*<sup>+</sup> 3 */OH*+. Die Daten stammen aus der Messung mit zirkular polarisierten Photonen mit einer Energie von 550*eV* . Dabei wurden die Ereignisse verwendet, in denen sich die Fragmente  $CH_3^+/OH^+$  in der Polarisationsebene befinden und sich innerhalb eines Winkels von ±15◦ zur Lichtrichtung befinden. Diese *MF P ADs* dienten als Vergleich zu dem *MF P AD* von *C* <sup>+</sup>*/O*<sup>+</sup> aus [**JWL+02**] und zeigen, dass die Protonen einen Einfluss auf das *MF P AD* haben und somit chirale Signale für das Methanol nachweisbar sind.

<span id="page-37-1"></span>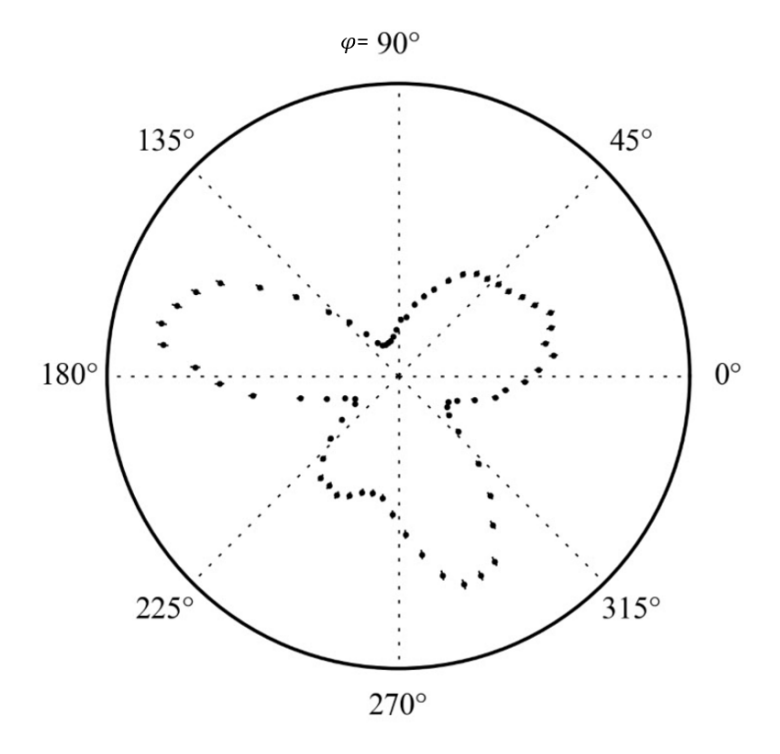

Abbildung 5.2: Polarplot des zweidimensionalen MFPADs aus Abbildung [5.1.](#page-37-0) Zur Erstellung dieses Plots wurde auf das zweidimensionale MFPAD aus Abbildung [5.1](#page-37-0) eine Bedingung auf die Koordinate  $cos(\theta)$  gesetzt, sodass nur Ereignisse mit  $|cos(\theta)|$ 0*.*2 verwendet wurden. Der daraus resultierende Graph wurde auf die *ϕ*-Achse projiziert und in diesem Plot dargestellt.

Zur Trennung beziehungsweise Unterscheidung von unterschiedlichen Zerfallsdynamiken wurde ein sogenannter Newton-Plot erstellt. Mithilfe von diesem Plot wurden klarere Strukturen in den *MFPADs* erreicht. In Abbildung [5.3](#page-39-0) ist dieser Newton-Plot zum Aufbruch  $H^+ + CH_3^+ +$ *O*<sup>+</sup> zu sehen. Im Newton-Plot werden die Richtungen der Relativimpulse aller drei Teilchen aufgetragen. Dabei macht man sich zu nutze, dass aufgrund der Impulserhaltung bei einem Drei-Teilchen-Zerfall die Fragmentation in einer Ebene stattfindet. Die somit zweidimensionalen Impulsvektoren der Fragmente werden so gedreht, dass der Impulsvektor des leichtesten Fragments (bei diesem Aufbruch der des Protons) entlang der x-Achse zeigt. Zusätzlich werden die übrigen Impulsvektoren mit der Länge dieses Vektors normiert. Nach der Drehung liegt der Relativimpuls des zweiten Teilchens in der oberen Hälfte des Newton-Plots und der des dritten Teilchens in der unteren Hälfte. Zerfällt das Molekül simultan in seine drei Fragmente, bilden sich im oberen und unteren Bereich des Newton-Plots je nach Molekül mindestens zwei Bereiche, die den Relativimpulsen der beiden Teilchen entsprechen. Findet zunächst ein Aufbruch in nur 2 Fragmente statt (siehe Formel [30\)](#page-38-0), gefolgt vom erneuten Aufbrechen des einen Fragments, spricht man von einem zweistufigen Prozess.

<span id="page-38-0"></span>
$$
ABC \to A + BC \to A + B + C \tag{30}
$$

Diesen Prozess kann man gut vom einstufigen Prozess mithilfe des Newton-Plots unterscheiden, da der zweistufige Prozess in der oberen Halbebene einen nach unten geöffneten Halbkreis und in der unteren Halbebene einen nach oben geöffneten Halbkreis erzeugt. Nachdem die Fragmente *A* und *BC* ionisiert wurden, erhalten beide einen betragsmäßig gleichen Impuls, welcher aber entgegengesetzt ist. Das Fragment *BC* entfernt sich von *A*, bevor es noch einmal ionisiert. Zwischen diesen beiden Ionisationen kann das Fragment *BC* rotieren. Diese Rotation führt unter anderem zu den beschriebenen Halbkreisen. Darüber hinaus gibt es noch andere Prozesse, die zu den Halbkreisen im Newtonplot führen können. Ein weiterer der an dieser Stelle genannt wird, ist die Protonenmigration<sup>[17](#page-0-0)</sup>. In Anbetracht der Protonenmigration kann dies bedeuten, dass Ereignisse die im Newtonplot auf einem der Halbkreise liegen gar nicht zu dem gesuchten Aufbruchskanal mit den Fragmenten  $H^+ + CH_3^+ + O^+$ gehören sondern eigentlich zu dem Aufbruchskanal mit den Fragmenten  $H^+ + CH_2^+ + OH^+$ . Da die Unterscheidung der Prozesse jedoch nicht das Ziel dieser Arbeit ist oder diesem zuträglich ist, wird auf diese nicht weiter eingegangen.

Betrachtet man die Abbildung [5.3](#page-39-0) ist anhand der beiden erwähnten Halbkreise eine leichte Tendenz zu einem zweistufigen Zerfall, der Protonenmigration oder anderen hier nicht aufgeführten Prozessen zu sehen. Deutlicher treten aber zwei Bereiche je in der oberen und unteren Hälfte hervor, in denen der simultane Drei-Teilchen-Zerfall auftritt. Diese beiden Bereiche, welche in der Abbildung [5.3](#page-39-0) mithilfe von zwei Ellipsen hervorgehoben wurden, werden in den folgenden Schritten als Schnitt 1 (schwarze Ellipse) und Schnitt 2 (grüne Ellipse) bezeichnet und weiter analysiert.

<sup>&</sup>lt;sup>17</sup>Während einer Protonenmigration wird ein Proton entfernt und das entstehende Loch wird durch ein anderes Proton von einer anderen Stelle gefüllt. So erhält man die gleichen Massen aus einem ursprünglich anderen Fragmentationskanal.

<span id="page-39-0"></span>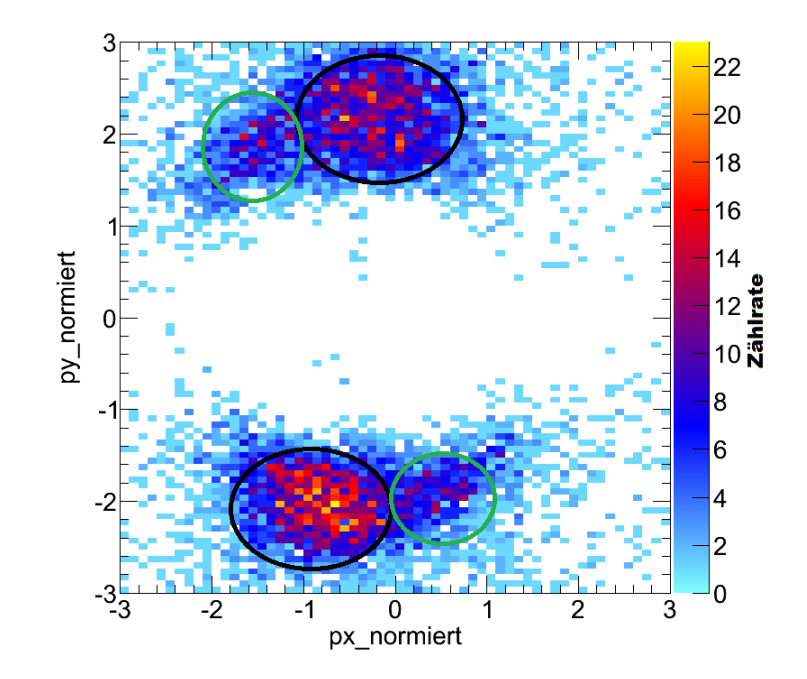

Abbildung 5.3: Darstellung des Newton-Plots vom Aufbruch  $H^+ + CH_3^+ + O^+$ . Zusätzlich sind zwei Bereiche, die im folgenden als Schnitt 1 (die schwarzen Ellipsen) und Schnitt 2 (die grünen Ellipsen) bezeichnet werden, dargestellt.

Im folgenden Vorgehen wurde ein neues Koordinatensystem, in das die einzelnen Ionen, Elektronen und die Lichtrichtung gedreht wurden, gebildet. In diesem wird die neue x-Achse als der Impulsvektor des *H*+-Ions und die neue y-Achse als der Differenzvektor aus den Impulsvektoren der beiden schwereren Fragmente definiert. Durch die Wahl des Koordinatensystems wird für jedes Ereignis das Molekül im Raum ausgerichtet. Dies ermöglicht es durch das Setzen von Bedingungen auf die Koordinaten  $cos(\vartheta_L)$  und  $\varphi_L$  des Lichtvektors<sup>[18](#page-0-0)</sup>, also gerade der Auswahl von wo das Licht auf das Molekül trifft, einzelne Molekülorientierungen auszuwählen und genauer zu betrachten.

<sup>18</sup>Im folgenden werden die Koordinaten des Lichtvektors mit *cos*(*ϑL*) und *ϕ<sup>L</sup>* bezeichnet.

Der nächste Schritt bestand darin, die Molekülorientierungen zu finden, für die der *P ECD*-Effekt am stärksten auftritt. Dazu wurden in der Abbildung [5.4](#page-40-0) für die Schnitte 1 und 2 (welche den ge-wählten Bereichen aus dem Newtonplot in Abbildung [5.3](#page-39-0) entsprechen) die beiden Winkel  $cos(\vartheta_L)$ und  $φ$ <sup>L</sup> des Lichtvektors aufgetragen und die Steigung eines linearen Fits *b*<sub>1</sub> stellt die Farbkodierung dar. Zur Erstellung dieser Graphen wurden je in einem dreidimensionalen Histogramm für beide Helizitäten die Winkel *cos*(*ϑL*) und *ϕ<sup>L</sup>* des Lichtvektors und der Winkel zwischen dem Lichtvektor und der Elektronenemissionsrichtung aufgetragen. Aus diesen beiden Histogrammen wurde eine normierte Differenz für jeden Voxel<sup>[19](#page-0-0)</sup> erstellt und ein linearer Fit in jedem eindimensionalen Graphen in der verbleibenden zweidimensionalen Fläche angewendet. Der Fit auf die normierte Differenz des Winkels zwischen dem Lichtvektor und der Elektronenemissionsrichtung wird als Farbkodierung verwendet. Die Steigung dieses Fits wird als *b*<sup>1</sup> bezeichnet und lässt sich als asymmetrie Parameter auffassen, der in der Literatur als Vorfaktor für das erste Legendre-Polynome zur Beschreibung des *P ECD*-Effektes auftritt( [**Lux16**], [**Pit15**]). Diese Abbildung zeigt, dass ein *P ECD*-Effekt in Form einer auftretenden Vorwärts-/Rückwärtsasymmetrie in der Photoelektronenemissionsrichtung für bestimmte Molekülorientierungen stattfindet und man chirale Signale vom achiralen Methanol erhalten kann. Dies lässt sich aus den auftretenden Bereichen mit einer positiven und denen mit einer negativen Steigung ableiten, da diese gerade der Vorwärts-/Rückwärtsasymmetrie entsprechen.

<span id="page-40-0"></span>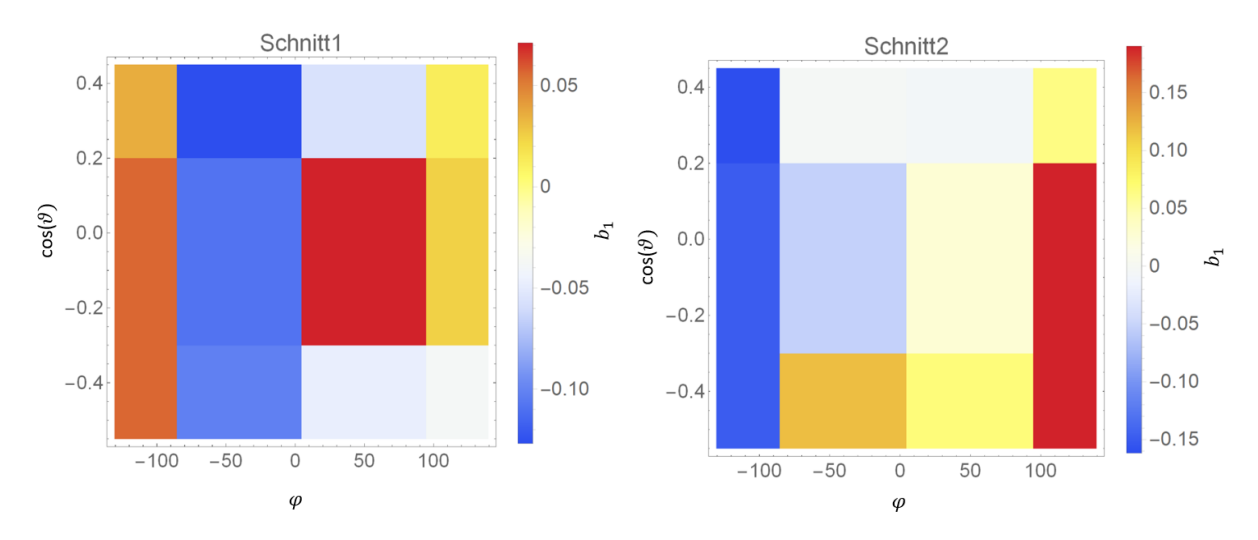

Abbildung 5.4: Darstellung der Winkel  $cos(\vartheta_L)$  und  $\varphi_L$  des Lichtvektors mit einer Farbkodierung auf die Steigung eines linearen Fits *b*<sup>1</sup> für die beiden Schnitte. Dieser Fit wurde für die normierten Differenzen der beiden Helizitäten anhand eines dreidimensionalen Histogramms, in dem die Winkel  $cos(\vartheta_L)$  und  $\varphi_L$  des Lichtvektors gegen den Winkel zwischen dem Lichtvektor und dem Vektor des Photoelektrons eingetragen wurden, für jeden Voxel erstellt. In der Kurzfassung ermittelt der Fit, für welche Molekülorientierungen beziehungsweise für welche  $cos(\vartheta_L)$ und *ϕ<sup>L</sup>* des Lichtvektors die gesuchte Vorwärts-/Rückwärtsasymmetrie in der Photoelektronenemissionsrichtung entsteht.

<sup>19</sup>Ein Voxel ist ein Gitterpunkt in einem dreidimensionalen Bild und entspricht somit einem Pixel in einem zweidimensionalen Bild.

Mithilfe der Graphen in Abbildung [5.4](#page-40-0) wurden Molekülorientierungen ausgewählt, für die der größtmögliche Unterschied in den *MF P ADs* erwartet wird. Die Auswahl der Molekülorientierungen wurden mithilfe von Bedingungen auf die beiden Koordinaten  $cos(\theta_L)$  und  $\varphi_L$  des Lichtvektors erreicht. Für den Schnitt 1 wurden alle Ereignisse mit *ϕ<sup>L</sup>* zwischen −90 bis +20 ausgewählt. Eine Bedingung auf die Koordinate *cos*(*ϑL*), was einer Auswahl der Lichtrichtung relativ zum Molekül entspricht, wurde ebenfalls gesetzt. Dabei wurden zum einen alle Ereignisse mit  $cos(\vartheta_L) < 0$  und zum anderen mit  $cos(\vartheta_L) > 0$  betrachtet. In Abbildung [5.5](#page-42-0) sind die zwei *MF P ADs* mit der beschriebenen Auswahl für die eine Helizität und die zwei entsprechenden *MF P ADs* mit der anderen Helizität zu sehen. Für den Schnitt 2 wurde eine ähnliche Auswahl getroffen mit *ϕ*<sub>*L*</sub> zwischen −80 bis −140<sup>[20](#page-0-0)</sup> und ebenfalls mit  $cos(θ<sub>L</sub>) < 0$  beziehungsweise  $cos(\vartheta_L) > 0$ . Die hieraus entstandenen *MFPADs* für beide Helizitäten sind in Abbildung [5.6](#page-43-0) zu sehen. Die Histogramme in den folgenden Abbildungen wurden geglättet, um die Unterschiede zwischen den beiden Helizitäten stärker hervorzuheben. Zum Vergleich ist in Abbildung [5.5](#page-42-0) das Histogramm C nicht geglättet worden.

Sowohl in der Abbildung [5.5](#page-42-0) für den Schnitt 1 als auch in der Abbildung [5.6](#page-43-0) für den Schnitt 2 ist jeweils im Vergleich zwischen den linken und rechten Histogrammen zu erkennen, dass dort wo die linken Histogramme ihre Maxima haben, die rechten Histogramme ihre Minima haben, und umgekehrt. Außerdem kann man feststellen, dass es keinen großen Unterschied macht, ob man die Histogramme mit der Bedingung  $cos(\vartheta_L) < 0$  oder  $cos(\vartheta_L) > 0$  (also jeweils die oberen oder unteren Histogramme) betrachtet. Diese Aussagen treffen nicht vollständig für jeden einzelnen Pixel zu, aber weitestgehend für das gesamte Histogramm.

Anhand der einzelnen *MF P ADs* kann man erkennen, dass durch die Wahl verschiedener Molekülorientierungen, welche verschiedenen Flächen in den Histogrammen in Abbildung [5.4](#page-40-0) entsprechen, Unterschiede in den *MF P ADs* hervorgerufen werden. Dies zeigt, dass die Ausgangsthese, das man mit einem nicht chiralen Molekül mit einer gewählten Lichtachse ein Molekülsystem mit definierter Händigkeit einführen kann, erfolgreich war. Zu Berücksichtigen ist das Binning in Abbildung [5.4,](#page-40-0) da dieses nur eine zweizählige Symmetrie zu lässt. Aufgrund der vier Bins der *ϕ*-Achse kann maximal eine zweizählige Symmetrie aufgelöst werden. Es ist daher möglich, dass höher zählige Symmetrien vorhanden sind, aber aufgrund der vorliegenden Statistik nicht nachweisbar sind.

<sup>20</sup>Die Reihenfolge der genannten Grenzen ist zu beachten, da der Wertebereich zwischen −80 bis +180 und der Wertebereich zwischen −180 bis −140 damit gemeint ist.

<span id="page-42-0"></span>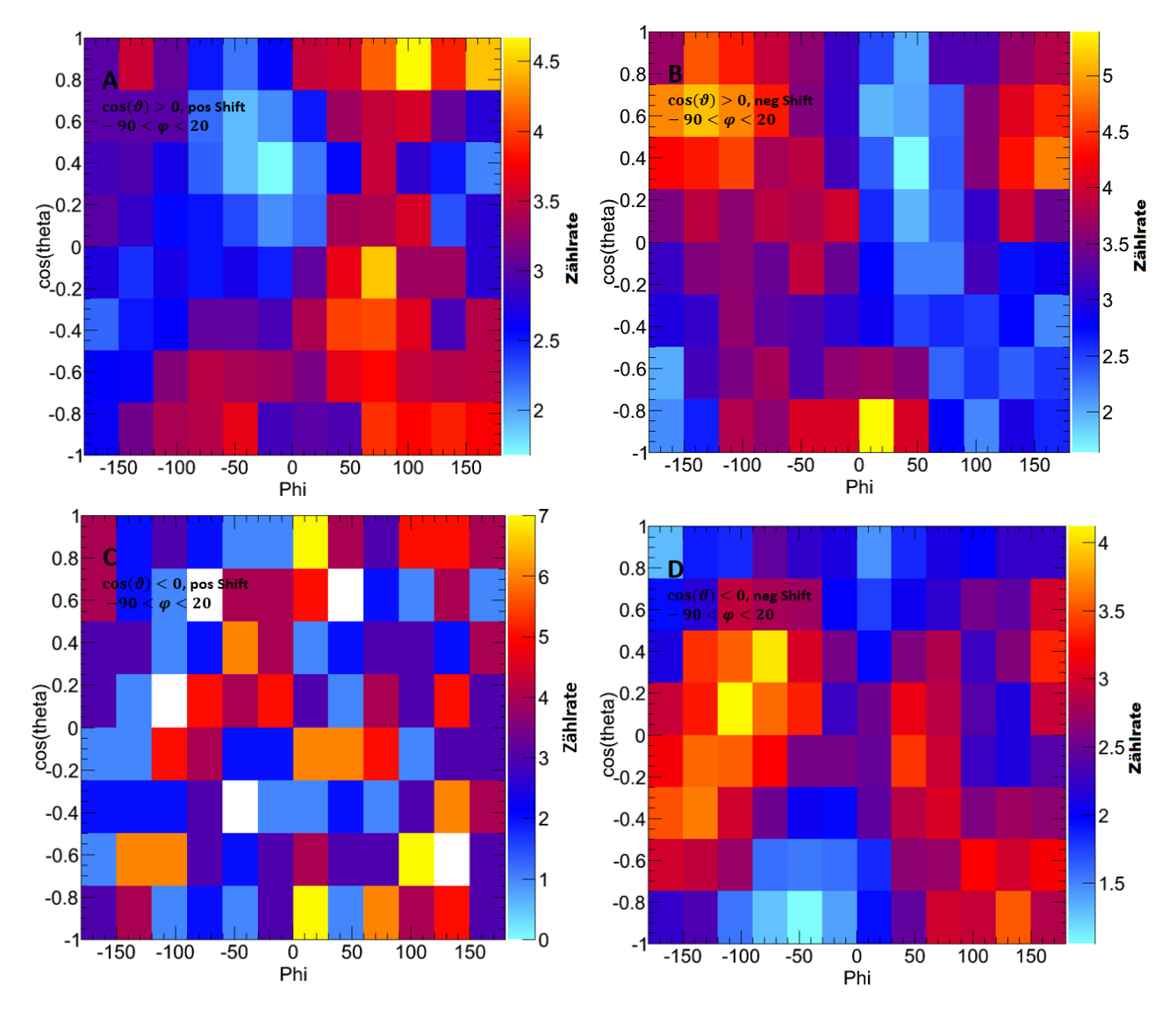

Abbildung 5.5: Darstellungen der *MF P ADs* des Schnitt 1 mit der Bedingung auf die Werte *ϕ<sup>L</sup>* zwischen −90 bis 20. Die Histogramme A, B und D wurden geglättet, um die Unterschiede stärker hervorzuheben, und das Histogramm C zeigt exemplarisch, wie die Abbildungen ohne Glättung aussehen. In den beiden Histogrammen A und B wurden alle Ereignisse mit  $cos(\vartheta_L) > 0$  und in C und D mit  $cos(\vartheta_L) < 0$ aufgetragen. Der Unterschied zwischen den rechten und den linken Histogrammen liegt darin, dass bei dem einen rechts und bei dem anderen links zirkular polarisiertes Licht verwendet wurde.

<span id="page-43-0"></span>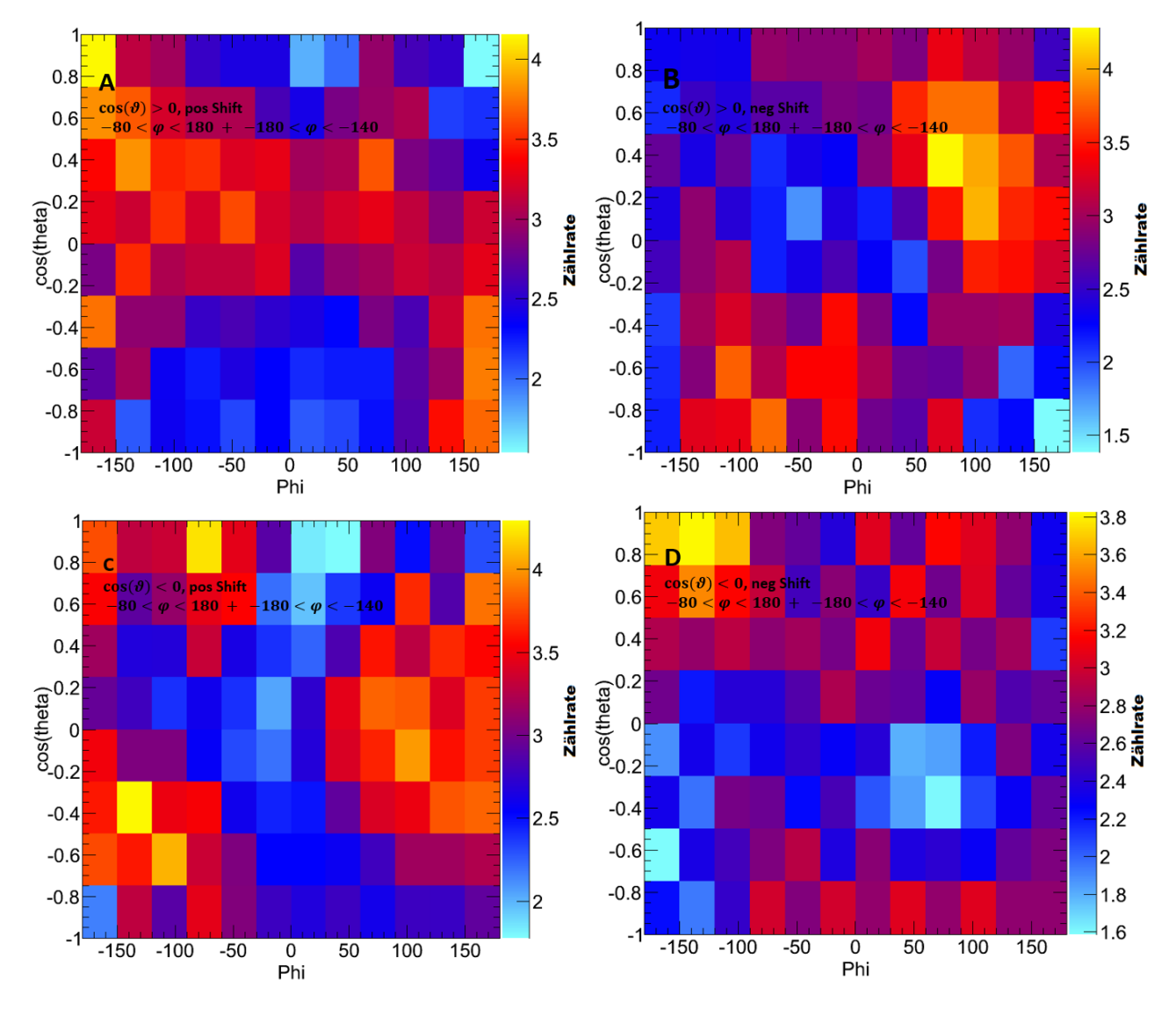

Abbildung 5.6: Darstellungen der geglätteten *MF P ADs* des Schnitt 2 mit der Bedingung auf die Werte *ϕ<sup>L</sup>* zwischen −80 bis −140. Die Histogramme A, B, C und D wurden wie auch in Abbildung [5.5](#page-42-0) geglättet. In den beiden Histogrammen A und B wurden alle Ereignisse mit  $cos(\vartheta_L) > 0$  und in C und D mit  $cos(\vartheta_L) < 0$  aufgetragen. Der Unterschied zwischen den rechten und den linken Histogrammen liegt darin, dass bei dem einen rechts und bei dem anderen links zirkular polarisiertes Licht verwendet wurde.

## <span id="page-44-0"></span>**6 Zusammenfassung**

Die vorliegende Arbeit befasste sich mit dem Thema des *P ECD*-Effekts im achiralen Methanol. Um die Messung am DESY in Hamburg durchzuführen, wurde die ColTRIMS Messmethode verwendet. Mit diesem hoch präzisen experimentellen Aufbau gelang es erstmalig den *P ECD*-Effekt an Methanol mit einer Einzelphotonionisation am 1s-Orbital des Sauerstoffs nachzuweisen. Dies wurde anhand eines ausgewählten Aufbruchskanals mit den Fragmenten  $H^+ + CH_3^+ + O^+$  erreicht.

Der Nachweis des *P ECD* ist in der Abbildung [5.4](#page-40-0) zu sehen, da diese die Molekülorientierungen angibt, für die eine Vorwärts-/Rückwärtsasymmetrie zu finden ist. Des Weiteren lässt sich dieser Befund auch anhand der gezeigten *MF P ADs* in den Abbildungen [5.5](#page-42-0) und [5.6](#page-43-0) bestätigen, da diese eine Änderung in der Photoelektronenrichtung bei Wechsel der Helizität aufweisen. Darüber hinaus wurde in dieser Arbeit ein großer Wert auf die mitunter aufwändige Kalibrierung gelegt, da ohne diese der *P EZD* nicht erkennbar wäre. Daher wurden diverse Aufbrüche zum Zweck einer vollständigen Kalibrierung analysiert und Vergleiche aus der Literatur herangezogen.

# <span id="page-45-0"></span>**7 Anhang**

# **Danksagung**

An dieser Stelle möchte ich mich bei meiner Arbeitsgruppe bedanken, die mich während der Anfertigung dieser Bachelorarbeit unterstützt und motiviert hat. Besonders gilt mein Dank Prof. Dr. Reinhard Dörner und Kilian Fehre, die meine Bachelorarbeit betreut und begutachtet haben. Für die hilfreichen Anregungen und die konstruktive Kritik möchte ich mich herzlich bedanken.

# **Erklärung nach § 30 (12) Ordnung für den Bachelor und Masterstudiengang**

Hiermit erkläre ich, dass ich die Arbeit selbstständig und ohne Benutzung anderer als der angegebenen Quellen und Hilfsmittel verfasst habe. Alle Stellen der Arbeit, die wörtlich oder sinngemäß aus Veröffentlichungen oder aus anderen fremden Texten entnommen wurden, sind von mir als solche kenntlich gemacht worden. Ferner erkläre ich, dass die Arbeit nicht - auch nicht auszugsweise - für eine andere Prüfung verwendet wurde.

Leon Kaiser, Frankfurt den 28. September 2019

# <span id="page-46-0"></span>**8 Literaturverzeichnis**

- [Ato] Gruppe Atomphysik. Versuch 24:Ionen-Impulsspektroskopie mit einem Delay-Line-Detektor. Goethe Universität Frankfurt am Main.
- [Chi] [https://de.wikipedia.org/wiki/Datei:Chirality\\_with\\_hands.svg](https://de.wikipedia.org/wiki/Datei:Chirality_with_hands.svg), Stand 2019
- [DEM16] Demtröder, Wolfgang, Experimentalphysik 3: Atome, Moleküle und Festkörper, 5. Auflage, Berlin : Springer, 2016
- [DESY19] Desy-Website: [http://photon-science.desy.de/sites/site\\_photonscience/](http://photon-science.desy.de/sites/site_photonscience/content/e62/e189219/e189248/e189389/e196698/e189412/undulator_eng.png) [content/e62/e189219/e189248/e189389/e196698/e189412/undulator\\_eng.png](http://photon-science.desy.de/sites/site_photonscience/content/e62/e189219/e189248/e189389/e196698/e189412/undulator_eng.png), 05.09.2019
- [Dampf] Übersicht verschiedener Dampfdrücke [https://prosisoft.de/glossar/](https://prosisoft.de/glossar/dampfdruck-daten-experimentell-und-berechnet/) [dampfdruck-daten-experimentell-und-berechnet/](https://prosisoft.de/glossar/dampfdruck-daten-experimentell-und-berechnet/), 07.09.2019
- [Funnel-MCP] [https://www.hamamatsu.com/resources/pdf/etd/MCP\\_TMCP0002E.pdf](https://www.hamamatsu.com/resources/pdf/etd/MCP_TMCP0002E.pdf), 09.09.2019
- [FTG+18] K. Fehre, D. Trojanowskaja, J. Gatzke, M. Kunitski, F. Trinter, S. Zeller, L. Ph. H. Schmidt, J. Stohner, R. Berger, A. Czasch, O. Jagutzki, T. Jahnke, R. Dörner, M. S. Schöffler Absolute ion detection efficiencies of microchannel plates and funnel microchannel plates for multi-coincidence detection Rev. Sci. Instrum., 89 (2018) 045112 DOI: 10.1063/1.5022564
- [Hoh02] Oliver Hohn, Hochdruckmikroentladungen mit hohem Gasfluss Eine Quelle zur Erzeugung von Ionen und spinpolarisierten metastabilen Atomen, Dissertation(2002)
- [JWL+02] T. Jahnke, Th. Weber, A. L. Landers, A. Knapp, S. Schössler, J. Nickles, S. Kammer, O. Jagutzki, L. Schmidt, A. Czasch, T. Osipov, E. Arenholz, A. T. Young, R. Diez Muino, D. Rolles, F. J. Garcia de Abajo, C. S. Fadley, M. A. Van Hove, S.K. Semenov, N.A. Cherepkov, J. Rösch, M. H. Prior, H. Schmidt-Böcking, C. L. Cocke and R. Dörner: Circular Dichroism in K-shell Ionization from Fixed-in-Space CO and *N*<sup>2</sup> Molecules Phys. Rev. Lett., 88 (2002) 073002
- [Jah05] Jahnke Till, Ïnteratomic Coulombic Decay": Experimentelle Untersuchung eines neuartigen, interatomaren Abregungsmechanismus. Tönning [a.u]:Der Andere Verl.,2005
- [Jah17] Jahnke, Till: LMF2Root 2 ... in a Nutshell. 2017. LMF2Root Dokumentation
- [Kir16] Max Kircher, Zeitaufgelöste Messung des Interatomic Coulombic Decays an kleinen Helium-Clustern, Master-Arbeit(2016)
- [Lux12] Lux, C. et al. Zirkulardichroismus in den Photoelektronen-Winkelverteilungen von Campher und Fenchon aus der Multiphotonenionisation mit Femtosekunden-Laserpulsen. Angew. Chem. 124, 5086–5090; 10.1002/ange.201109035 (2012)
- [Lux16] Lux, C., Senftleben, A., Sarpe, C., Wollenhaupt, M. und Baumert, T. Photoelectron circular dichroism observed in the above-threshold ionization signal from chiral molecules with femtosecond laser pulses. J. Phys. B: At. Mol. Opt. Phys. 49, 02LT01; 10.1088/0953- 4075/49/2/02LT01 (2016)
- [MCP] <http://upload.wikimedia.org/wikipedia/commons/c/c0/Mcp-de.svg>, 10.09.2019
- [Met16] D. Metz. Dissertation. Goethe-Universität Frankfurt, 2016
- [Met18] [http://h681906737k719.catalogus.de/pdf/281/sdb\\_8388\\_de\\_de.pdf](http://h681906737k719.catalogus.de/pdf/281/sdb_8388_de_de.pdf), 13.09.2019
- [MM15] Charles E. Mortimer and Ulrich Müller. Chemie. Thieme, 12 edition,2015.
- [Pit15] Martin Pitzer, Koinzidenzmessungen an chiralen Molekülen: Absolutkonfiguration und Zirkulardichroismus, Dissertation(2015)
- [Ris15] Jonas Rist, Nachweis und Zerfallsraten von ICD in Argon-Dimeren, Master-Arbeit(2015)
- [Rit75] Ritchie, B. Theoretical studies in photoelectron spectroscopy. Molecular optical activity in the region of continuous absorption and its characterization by the angular distribution of photoelectrons.Phys.Rev. A: At., Mol., Opt. Phys.1975,12, 567-574
- [Roe19] RoentDek: MCP Delay Line Detector Manual, <http://roentdek.com/manuals/>, 14.09.2019
- [T09] Thompson, A. et al. X-Ray DATA Booklet from Lawrence Berkeley National Laboratory University of California, Oct. 2009
- [Tia17] Tia, M. et al. Observation of Enhanced Chiral Asymmetries in the Inner-Shell Photoionization of Uniaxially Oriented Methyloxirane Enantiomers. The journal of physical chemistry letters 8, 2780–2786; 10.1021/acs.jpclett.7b01000 (2017)
- [VSD+13] J. Viefhaus, F. Scholz, S. Deinert, L. Glaser, M. Ilchen, J. Seltmann, P. Walter, and F. Siewert. The Variable Polarization XUV Beamline P04 at PETRA III: Optics, mechanics and their performance. Nuclear instruments and methods in physics research, 2013.
- [Wa18] Markus Waitz Untersuchung der Photoelektronen-Emissionswinkelverteilung bei Einfachund Doppelionisation des Wasserstoffmoleküls, Dissertation(2018)

# <span id="page-48-0"></span>**9 Abbildungs- und Tabellenverzeichnis**

# **Abbildungsverzeichnis**

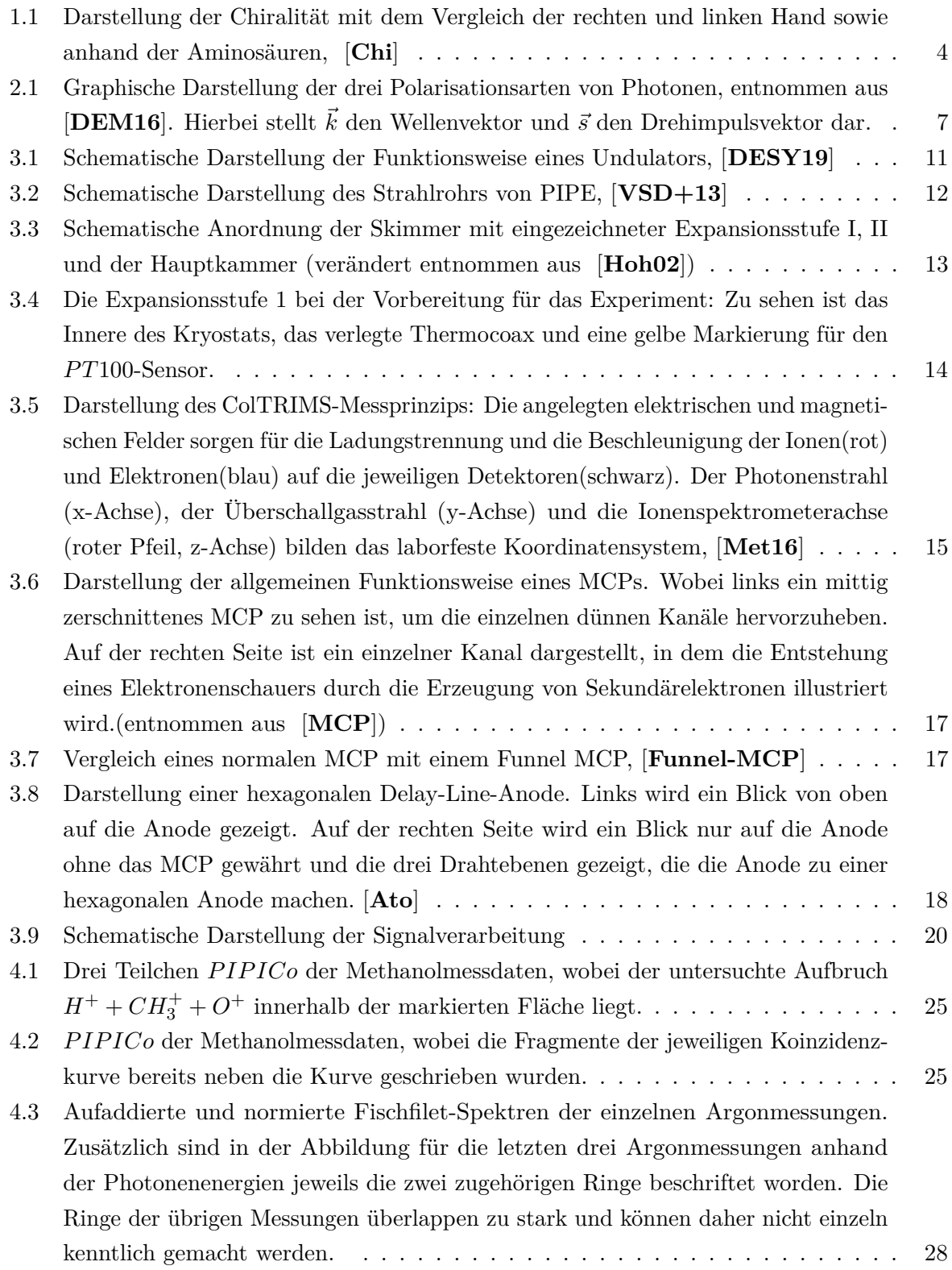

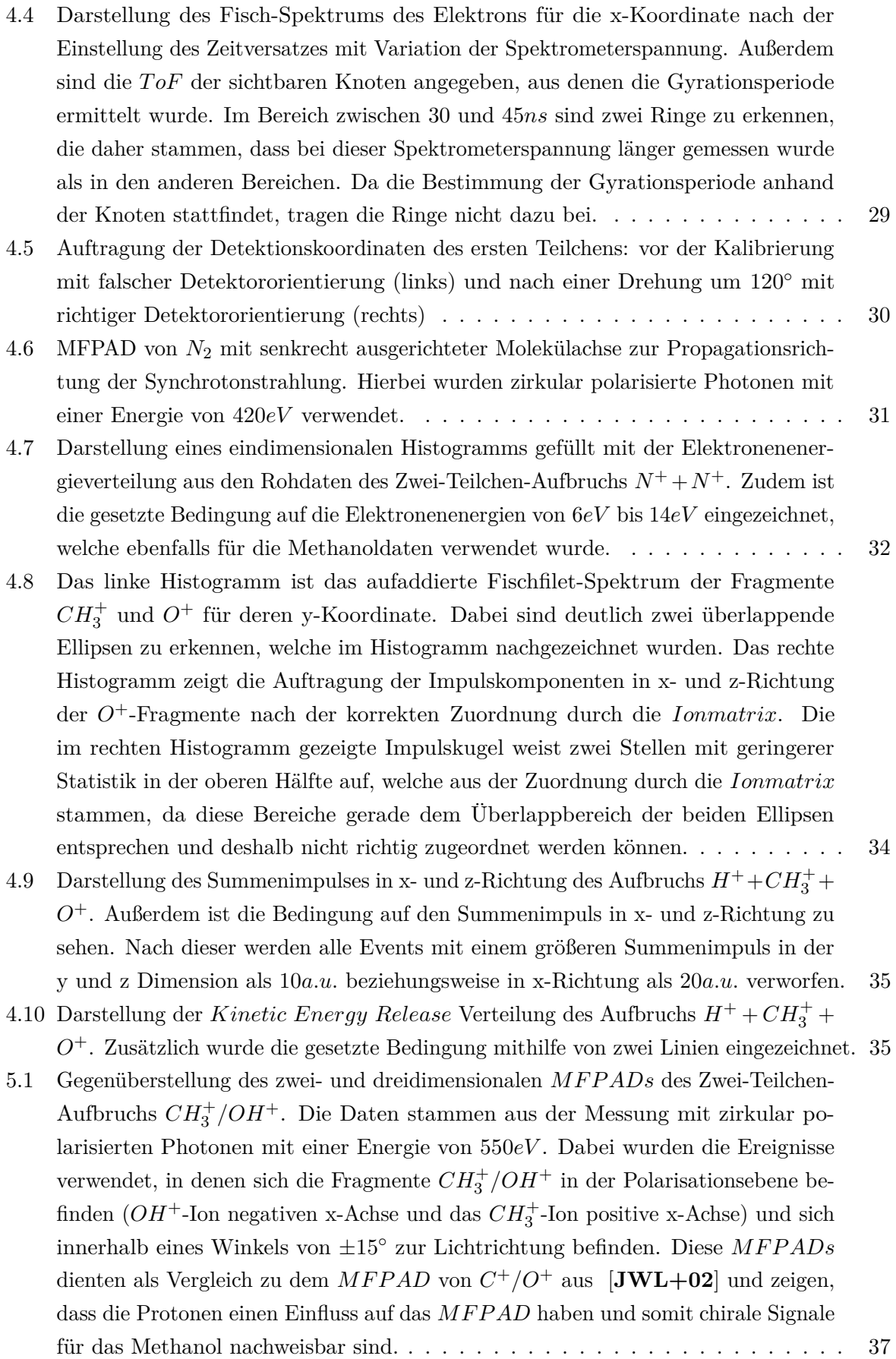

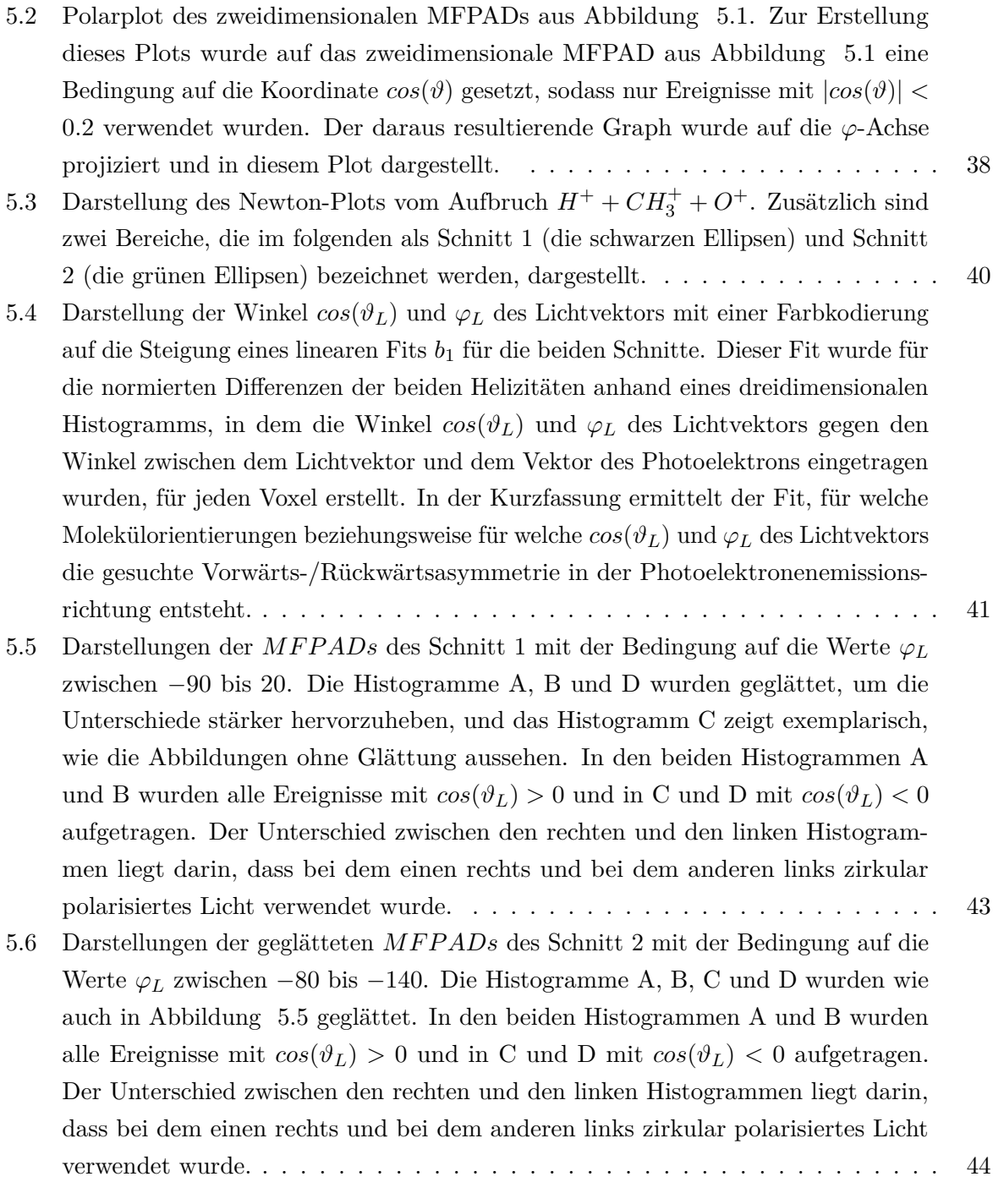

# **Tabellenverzeichnis**

[3.1 gemessene Werte des Vakuumsystems während des Experiments](#page-19-1) . . . . . . . . . . 19